**KfK 5295** Februar 1994

# Datenaufnahme- und Kontrollsystem für einen Testaufbau von Vieldraht-Proportionalkammern : für KASCADE

M. Kretschmer Institut für Kernphysik

Kernforschungszentrum Karlsruhe

# Kernforschungszentrum Karlsruhe Institut für Kernphysik

KfK5295

# Datenaufnahme- und Kontrollsystem für einen Testaufbau von Vieldraht-Proportionalkammern für KASCADE

Michael Kretschmer

Kernforschungszentrum Karlsruhe GmbH, Karlsruhe

Als Manuskript gedruckt Für diesen Bericht behalten wir uns alle Rechte vor

 $\mathcal{A}=\mathcal{A}^{\mathrm{c}}$  , where  $\mathcal{A}^{\mathrm{c}}$ 

 $\bar{\mathcal{A}}$ 

 $\ddot{\phantom{1}}$ 

Kernforschungszentrum Karlsruhe GmbH Postfach 3640, 76021 Karlsruhe

ISSN 0303-4003

 $\ddot{\phantom{a}}$ 

# Zusammenfassung

Im Höhenstrahlungsexperiment KASCADE (KArlsruhe Shower Core and Array DEtector) sollen zur Bestimmung der Lateralverteilung von Myonen unterhalb eines Hadronkalorimeters großflächige ortsempfindliche Vieldraht-Proportionalkammern eingesetzt werden. Die Kammern wurden vom CELLO-Experiment übernommen und für KASCADE mit einerneuen Ausleseelektronik ausgerüstet. Innerhalb eines Testaufbaus wurde, basierend auf einem PC, ein Datenaufnahmeund Kontrollsystem für vier Kammern realisiert, welches erlaubt, Auslesehardware und -software zu erproben, eine Prozedur zur Einstellung der Betriebsparameter zu erarbeiten, sowie die Einflüsse von Umgebungsparametern auf die Kammern zu studieren.

# Data-Acquisition and Control-System in a Test-Setup of Multiwire Proportional Chambers for KASCADE

## Abstract

Large position sensitive multiwire-proportional chambers are used to measure the lateral distribution of muons below a hadron calorimeter at the cosmic ray experiment KASCADE (KArlsruhe Shower Core and Array DEtector). The chambers originally used in the CELLO-experiment have been equipped with new read-out electronics developed for KASCADE. Within a test setup for four chambers a PC based data-acquisition and control system was built up, which allows the test of readout hardware and software, the development of automatic setup procedures for various parameters and the study of influences of environmental conditions.

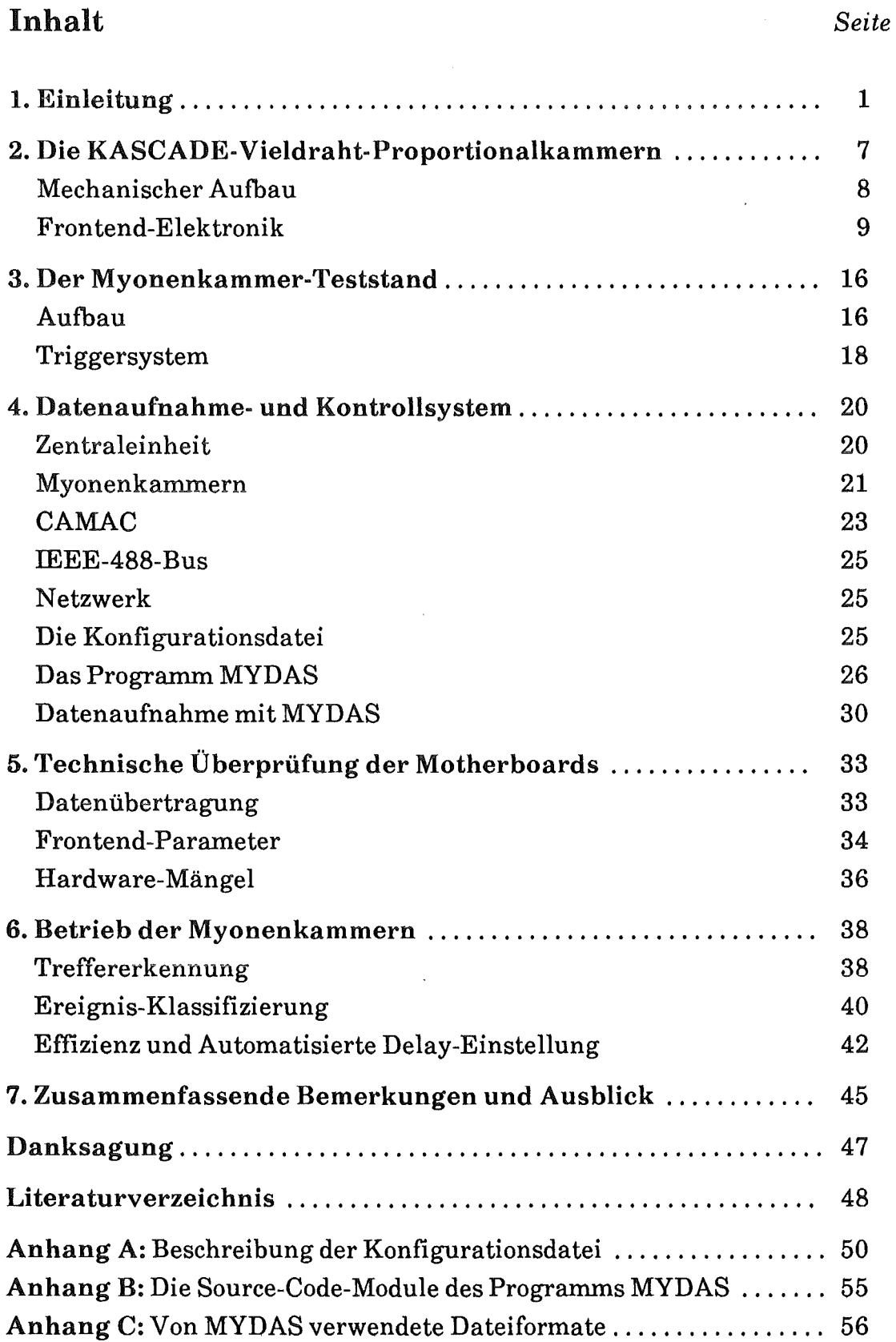

# 1. Einleitung

*"Die spannendsten Dinge spielen sich immer über unseren Köpfen ab." (Francis Halle)* 

Im Kernforschungszentrum Karlsruhe (KfK) befindet sich zur Zeit das Experiment KASCADE (KArlsruhe Shower Core and Array DEtector) zur Untersuchung der kosmischen Strahlung bei Energien über 1015 eV im Aufbau [Doll90]. In diesem Bereich erfährt das differentielle Energiespektrum einen deutlichen Knick, das sogenannte 'Knie' (Abb. 1.1). Von besonderem Interesse ist hierbei die Messung der noch unbekannten chemischen Zusammensetzung der Strahlung bei dieser Energie, da die erwartete Änderung der relativen Anteile von Protonen und schweren Kernen unmittelbare Rückschlüsse auf die Quellen der Strahlung, den Beschleunigungsmechanismus, sowie das Transportverhalten im Raum erlaubt.

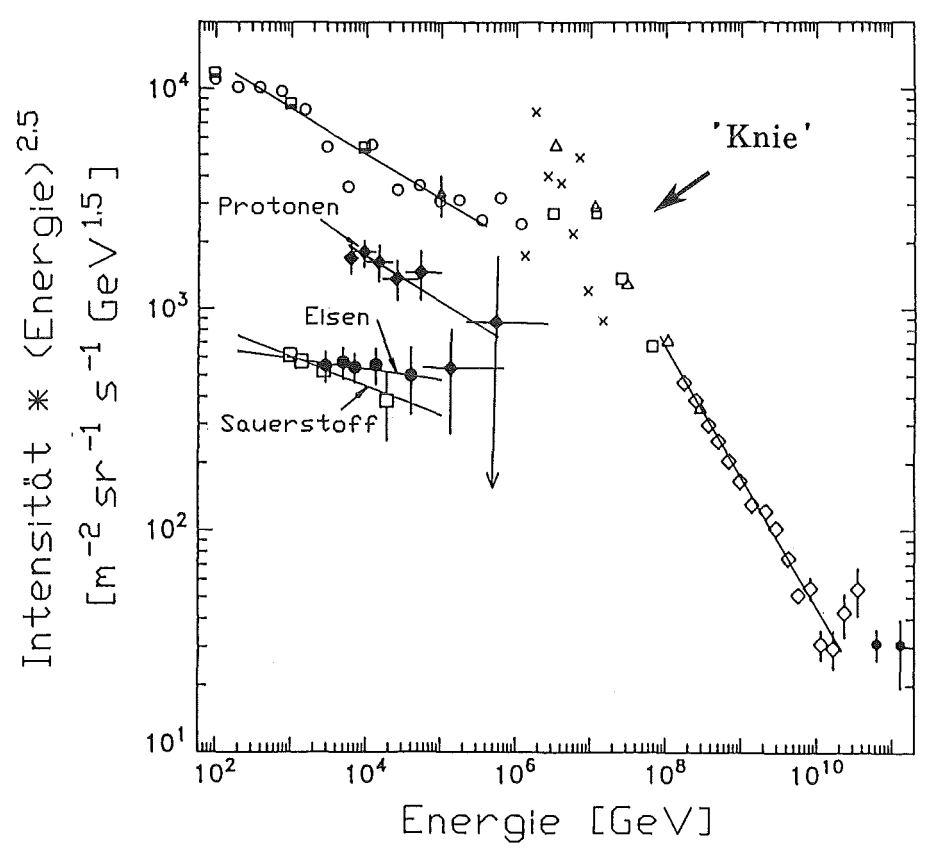

*Abb. 1.1: Differentielles Energiespektrum der kosmischen Strahlung.* 

Bis zu einer Energie von ca. 1014 eV ist die kosmische Strahlung direkten Messungen mit Satelliten (UHN) [Soko89] und hoch fliegenden Ballonen (JACEE [Burn83, Asak93], GOAL [Ichi93] ) zugänglich. Oberhalb dieses Energiebereichs können aufgrund des stark abfallenden Flusses keine direkten Messungen mehr durchgeführt werden. Jedoch besteht ein alternativer Zugang zur kosmischen Strahlung bei höherer Energie in der Untersuchung der in der Atmosphäre ausgelösten ausgedehnten Luftschauer (Extensive Air Shower, EAS).

Trifft ein Primärteilchen hoher Energie (z.B. ein Proton mit mehreren PeV) in einer Höhe von 20-100 km auf einen Atomkern der Erdatmosphäre, so geht ein Teil seiner kinetischen Energie in die Produktion neuer (Sekundär-)Teilchen. Die entstandenen Elementarteilchen oder ihre Zerfallsprodukte besitzen ihrerseits genügend Energie, um in weiteren Stößen zusätzliche Teilchen zu erzeugen, bzw. sie sind so instabil, daß sie vor einer weiteren Wechselwirkung zerfallen. Es bildet sich ein Luftschauer aus, der auf Meereshöhe bei dieser Energie ca. 105 Teilchen enthält und eine Ausdehnung von über 100 m besitzt. (Abb. 1.2)

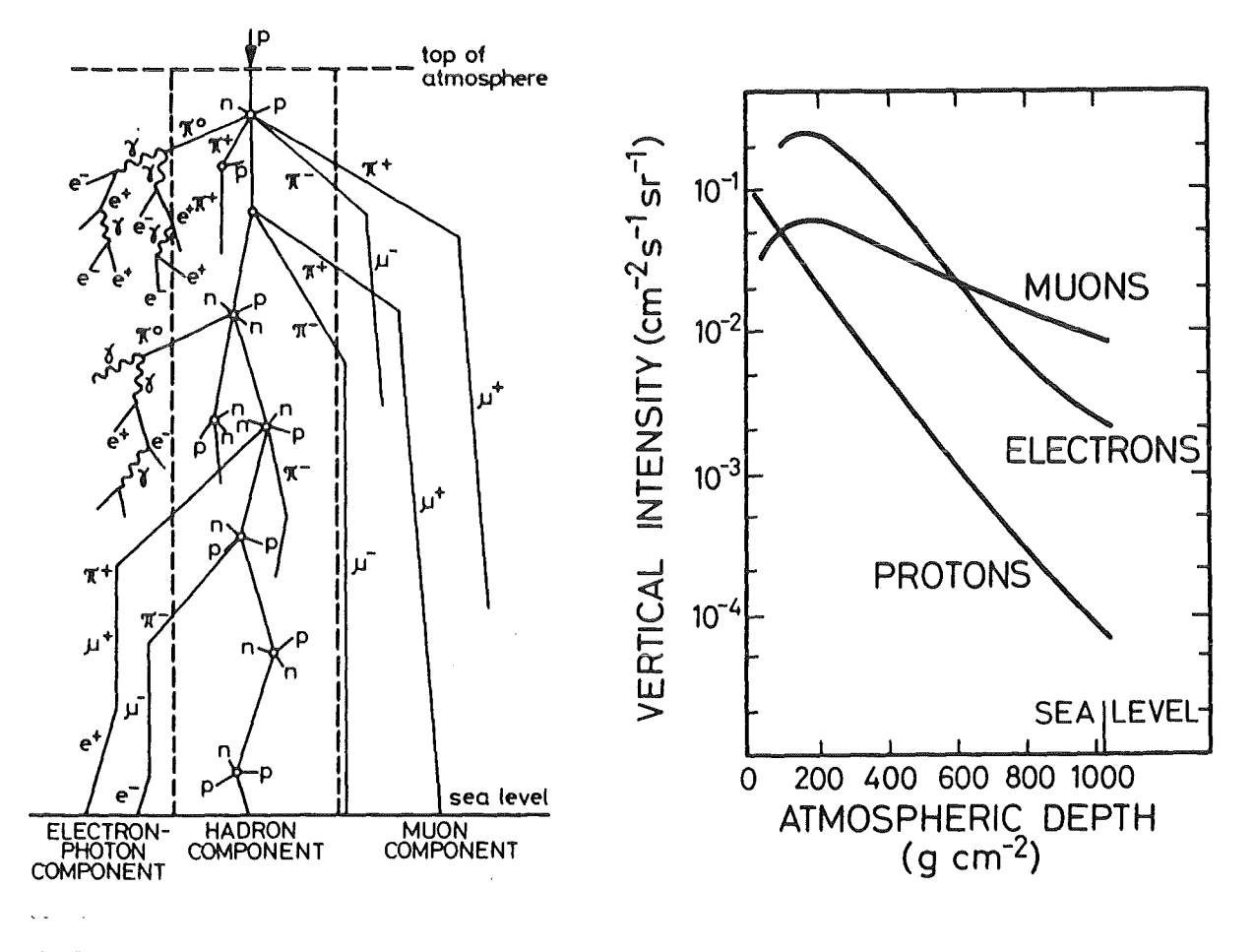

Abb. 1.2: Schematische Darstellung der Schauerentwicklung.

Die Bestandteile eines EAS, der von einem Proton oder schwereren Kern (z.B. Eisen) ausgelöst wird, lassen sich in drei Komponenten gliedern:

• Die Hadronenkomponente besteht aus den vom primären Teilchen und seinen Folgeprodukten in Kernstößen erzeugten Fragmenten, sowie den in den Stößen produzierten Mesonen (hauptsächlich Pionen und Kaonen). Ihre Ausdehnung am Boden beträgt nur wenige Meter um die Schauerachse herum.

• Die Elektron/Gamma-Komponente entsteht hauptsächlich aus dem Zerfall der in der Hadronkomponente erzeugten neutralen Pionen ( $\pi$ <sup>0</sup> $\Rightarrow$  2 $\gamma$ ). Daraus entsteht im Wechselspiel von Paarerzeugung und Bremsstrahlung die elektromagnetische Schauerkomponente. Sie stellt intensitätsmäßig den größten Anteil eines Luftschauers dar und hat eine Ausdehnung von einigen 100m.

• Die geladenen Pionen und Kaonen speisen durch ihren Zerfall (K<sup> $\pm$ </sup>  $\Rightarrow \mu^{\pm} + \nu_{\mu}$ ,  $K^{\pm} \rightarrow \pi^{\circ} + \pi^{\pm}, \pi^{\pm} \rightarrow \mu^{\pm} + \nu_{\mu}$ ) die Myonenkomponente. Da Myonen als Leptonen nicht hadronisch wechselwirken und durch ihre ca. 200-fache Elektronenmasse nur geringe Verluste durch Bremsstrahlung erfahren, erreichen sie auch aus großer Höhe. nahezu ungehindert den Erdboden und liefern damit eine direktere Information über die ersten Wechselwirkungen. Ihre Lateralverteilung ist flacher als die der Elektronen, d.h. nahe des Schauerkerns ist ihre Dichte geringer, in einiger Entfernung (>100m) sind sie aber häufiger zu finden, als Elektronen. Die Intensität der Myonen im Verhältnis zur Intensität der Elektronen ( $N_{\mu}/N_e$ ) ist eines der Hauptkriterien zur Unterscheidung der Primärteilchen: proton-

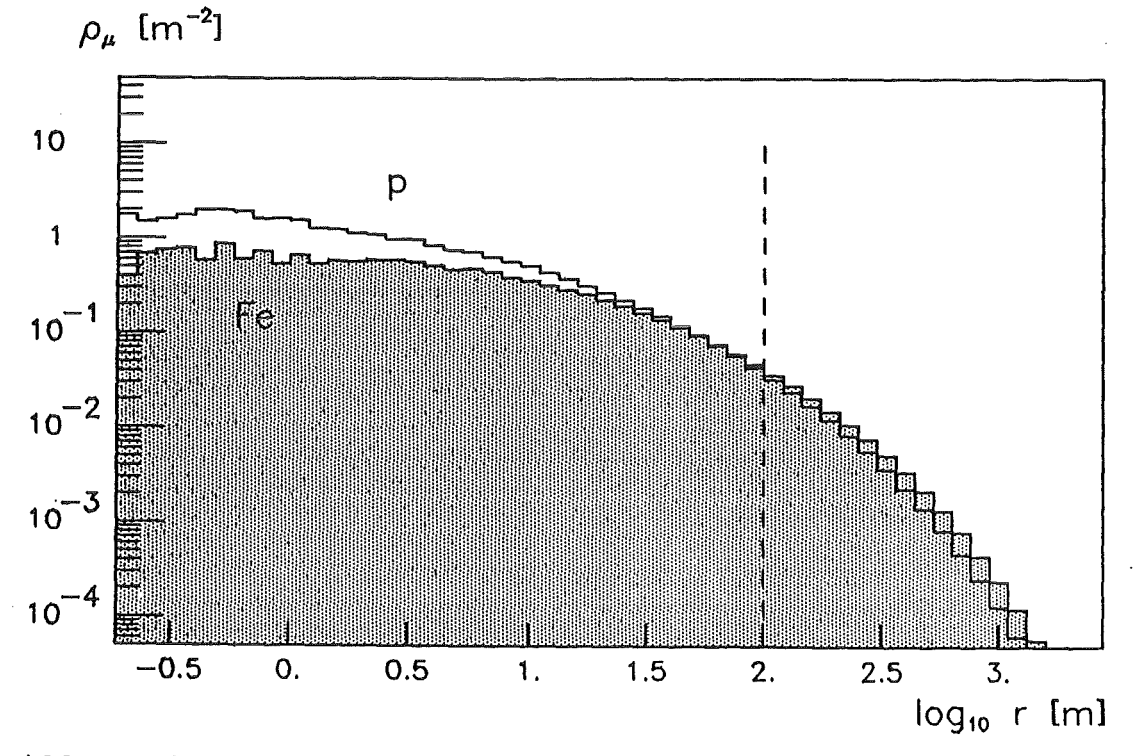

*Abb. 1.3: Simulierte Lateralverteilung der Myonenkomponente für eine Primärenergie von 1015 eV.* 

induzierte Schauer weisen im Zentrum eine höhere Myonendichte auf, die zum Rand hinjedoch schneller abfällt, als bei einem Fe-Schauer. (Abb. 1.3) [Gabr92]

Bei KASCADE soll durch diese möglichst vollständige Messung der Schauerparameter im Zusammenhang mit Simulationen der Schauerentwicklung [Cap92] eine Aussage über die chemische Zusammensetzung der primären Strahlung gewonnen werden.

Zur Messung der einzelnen Komponenten eines Luftschauers bedarf es verschiedener Detektorkomponenten, welche auf die jeweils zu erwartende Verteilung größenmäßig abgestimmt sind. Das Experiment KASCADE besteht aus einem Array von 252 Detektorstationen auf einer Fläche von 200x200 m2, die Anzahl und Ankunftszeiten von e/y- und Myonenkomponente messen (Abb. 1.4). In der Mitte der Anlage befindet sich der Zentraldetektor, der den hadronischen, sowie den myonischen Anteil im Zentrum eines Schauers mißt. Er besteht aus einem Eisen-Samplingkalorimeter mit einer Fläche von 16x20 m2, das acht aktive Lagen mit Flüssigionisationskammern, sowie eine Triggerebene mit Szintillationszählern umfaßt. Die Ionisationskammern werden mit Tetramethylsilan (TMS) bei normaler Raumtemperatur betrieben [EK84]. Im darunterliegenden Keller

![](_page_9_Figure_3.jpeg)

*Abb. 1.5: Schematischer Querschnitt des KASCADE -Zentraldetektors.* 

befinden sich 32 ortsempfindliche Vieldraht-Proportionalkammern mit einer Gesamtfläche von 260 m2 (Abb. 1.5), die Anzahl und Verteilung der Myonen unterhalb des Kalorimeters bestimmen sollen. Die Kammern sind paarweise übereinander an der Decke befestigt.

|                 |        |        |        |        |         |        | 200                         | m      |        |        |                        |        |        |        |        |       |
|-----------------|--------|--------|--------|--------|---------|--------|-----------------------------|--------|--------|--------|------------------------|--------|--------|--------|--------|-------|
| $\Box$          | $\Box$ | $\Box$ | $\Box$ | $\Box$ | $\Box$  | $\Box$ | $\Box$                      | $\Box$ | $\Box$ | $\Box$ | $\Box$                 | $\Box$ | $\Box$ | $\Box$ | $\Box$ |       |
| $\Box$          | $\Box$ | $\Box$ | $\Box$ | $\Box$ | $\Box$  | $\Box$ | $\Box$                      | $\Box$ | $\Box$ | $\Box$ | $\Box$                 | $\Box$ | $\Box$ | $\Box$ | $\Box$ |       |
| $\Box$          | $\Box$ | $\Box$ | $\Box$ | $\Box$ | $\Box$  | 0      | $\Box$                      | Ω      | $\Box$ | $\Box$ | $\Box$                 | $\Box$ | $\Box$ | $\Box$ | О      |       |
| $\Box$          | $\Box$ | $\Box$ | $\Box$ | $\Box$ | $\Box$  | $\Box$ | Д                           | D      | $\Box$ | $\Box$ | $\Box$                 | $\Box$ | $\Box$ | $\Box$ | О      |       |
| $\Box$          | $\Box$ | $\Box$ | $\Box$ | $\Box$ | $\Box$  | $\Box$ | $\Box$                      | $\Box$ | $\Box$ | $\Box$ | $\Box$                 | $\Box$ | $\Box$ | $\Box$ | $\Box$ |       |
| $\Box$          | $\Box$ | $\Box$ | $\Box$ | $\Box$ | $\Box$  | $\Box$ | $\Box$                      | $\Box$ | $\Box$ | $\Box$ | $\Box$                 | $\Box$ | $\Box$ | $\Box$ | $\Box$ |       |
| $\Box$          | $\Box$ | $\Box$ | $\Box$ | $\Box$ | $\Box$  | $\Box$ | $\Box$                      | D      | $\Box$ | $\Box$ | $\Box$                 | $\Box$ | $\Box$ | $\Box$ | Ω      |       |
| $\Box$          | $\Box$ | $\Box$ | $\Box$ | $\Box$ | $\Box$  | $\Box$ |                             |        | $\Box$ | $\Box$ | $\Box$                 | $\Box$ | $\Box$ | $\Box$ | $\Box$ | $\in$ |
| $\Box$          | $\Box$ | $\Box$ | $\Box$ | $\Box$ | O       | О      | <br>  Zentral<br>  Detektor |        | $\Box$ | $\Box$ | $\Box$                 | $\Box$ | $\Box$ | O      | $\Box$ | 200   |
| $\Box$          | $\Box$ | $\Box$ | $\Box$ | $\Box$ | D       | $\Box$ | $\Box$                      | α      | $\Box$ | $\Box$ | $\Box$                 | $\Box$ | $\Box$ | $\Box$ | $\Box$ |       |
| $\Box$          | $\Box$ | $\Box$ | $\Box$ | $\Box$ | $\Box$  | $\Box$ | $\Box$                      | D      | $\Box$ | $\Box$ | $\Box$                 | $\Box$ | $\Box$ | $\Box$ | $\Box$ |       |
| $\Box$          | $\Box$ | $\Box$ | $\Box$ | $\Box$ | $\Box$  | $\Box$ | $\Box$                      | $\Box$ | $\Box$ | $\Box$ | $\Box$                 | $\Box$ | $\Box$ | $\Box$ | $\Box$ |       |
| Ц               | Ω      | $\Box$ | $\Box$ | $\Box$ | $\Box$  | $\Box$ | $\Box$                      | $\Box$ | $\Box$ | $\Box$ | $\Box$                 | $\Box$ | $\Box$ | Ω      | O      |       |
| Ο               |        |        | Ω      | $\Box$ | $\Box$  | $\Box$ | $\Box$                      | $\Box$ | $\Box$ | $\Box$ | $\Box$                 | $\Box$ | $\Box$ | $\Box$ | $\Box$ |       |
| α               |        |        | Ω      | $\Box$ | 0       | $\Box$ | Ω                           | O      | $\Box$ | $\Box$ | $\Box$                 | $\Box$ | $\Box$ | $\Box$ | $\Box$ |       |
| ℧               | Π      | 口      | ם      | $\Box$ | $\Box$  | $\Box$ | Ω                           | $\Box$ | $\Box$ | $\Box$ | $\Box$                 | $\Box$ | $\Box$ | $\Box$ | $\Box$ |       |
|                 |        |        |        |        |         |        |                             |        | $\Box$ |        | <b>Detektorstation</b> |        |        |        |        |       |
| 13 <sub>m</sub> |        |        |        |        | Cluster |        |                             |        | 22     |        | Kontrollstation        |        |        |        |        |       |
|                 |        |        |        |        |         |        |                             |        |        |        |                        |        |        |        |        |       |

A *bb* 1.4: *Übersicht über das KASCADE -Experiment.* 

Für die Wartung der Vieldraht-Proportionalkammern für den Myonen-Nachweis (im folgenden kurz 'Myonenkammern' genannt) wurde ein Reinraum auf der Basis einer Zeltkonstruktion aufgebaut, wo die Kammern geöffnet, gereinigt und notfalls repariert werden [Herm93].

6

Ziel dieser Arbeit ist es, die für den Einsatz bei KASCADE neu entwickelte Frontend-Elektronik für die Myonenkammern in Betrieb zu nehmen und deren Zuverlässigkeit bei der Datenaufnahme innerhalb eines Testaufbaus im Dauerbetrieb zu untersuchen. Weiterhin soll eine erste Auswertung der Myonenkammer-Rohdaten, sowie einiger Betriebs- und Umgebungsparameter erfolgen. Zu diesem Zweck wird ein computerunterstütztes, Datenaufnahme- und Kontrollsystem mit der entsprechenden Software entworfen, dessen Module in das endgültige Datenaufnahmesystem von KASCADE integriert werden sollen.

 $\Delta$ 

# 2. Die KASCADE-Vieldraht-Proportionalkammern

*In the fabrication and Operation of a chamber people seem to use a mixture of competence, technical skill and magic rites, of the kind "I do not know why I'm doing this but somebody told me to do so". (F. Sauli)* 

Die Vieldraht-Proportionalkanunern, die unterhalb des KASCADE-Zentralkalorimeters die myonische Komponente eines Luftschauers messen sollen, wurden nicht speziell für KASCADE entwickelt, sondern stammen aus dem CELLO-Experiment, das am DESY durchgeführt wurde [Alek81].

## Mechanischer Aufbau

![](_page_12_Figure_4.jpeg)

*Abb. 2.1: Mechanischer Aufbau einer Vieldraht-Proportionalkammer.* 

Der detaillierte Aufbau ist in der Schnittzeichnung Abb. 2.1 dargestellt. Innerhalb des aktiven Volumens der Kammer befindet sich zwischen zwei Kathodenebenen die Anodenebene. Sie besteht abwechselnd aus 20 um dicken Anodendrähten aus vergoldetem Wolfram und 100 µm-Potentialdrähten aus Kupfer-Beryllium. Die Anodendrähte sind mit je 0.53 N, die Potentialdrähte mit je 4 N gespannt.

8

Um eine vollständige Ortsbestimmung durchführen zu können, sind die Kupferkathoden in ca. 10 mm breite Streifen unterteilt, welche auf die Innenseite der tragenden Kontruktion aufgeklebt sind. Die Kathodenstreifen sind gegenüber den Anodendrähten um einen Winkel von 34.3°, oben und unten entgegengesetzt, geneigt. Durchquert ein ionisierendes Teilchen die Kammer, kann aus dem Schnittpunkt von zwei Kathoden, (UC, LC) und einer Anode (AN) der Durchstoßpunkt bestimmt werden (Abb. 2.2). Der Kathoden-Neigungswinkel hat bei den gegebenen Kammergrößen den Vorteil, daß die Ausleseelektronik nur an zwei Seiten angebracht werden muß.

Kammer, Aufsicht

![](_page_13_Figure_3.jpeg)

*Abb. 2.2: Signatur eines Kammerereignisses.* 

Das Kammergehäuse ist aus einem dünnen Rahmen und zwei Deckeln aufgebaut. Die Deckel bestehen jeweils aus zwei Kunststoffplatten, zwischen die zur Versteifung Wabenstruktur-Elemente aus Phenol-Hartpapier und Kunststoffschienen geklebt sind. Fünf Stahldrähte mit einer Zugkraft von je 800 N halten dieses 'Sandwich' zusammen und sorgen für einen gasdichten Abschluß des Detektorvolumens.

Das ganze wird an den beiden Längsseiten von zwei Aluminiumprofilen getragen, an welchen sich je zwei Rollenlager befinden, mit denen die ganze Kammer bequem in eine geeignete Halterung eingefahren werden kann.

Für KASCADE stehen im ganzen 35 Vieldraht-Proportionalkammern zur Verfügung, welche in drei verschiedenen Bauformen existieren. Sie unterscheiden sich in ihren äußeren Ausmaßen und der Anzahl der vorhandenen Kanäle (Anodendrähte und Kathodenstreifen); Abstand der Drähte und Streifen und der Kathodenneigungswinkel sind jedoch stets identisch. Einen Überblick über die Daten der unterschiedlichen Kammertypen gibt Tab. 2.1. [Alek81]

|                   | Anzahl | Länge x Breite                       | Anoden | Kathoden       | Sensitiv           |
|-------------------|--------|--------------------------------------|--------|----------------|--------------------|
| Typ1              | 10     | 403cm x 289cm                        | 208    | $2 \times 336$ | $9.59 \text{ m}^2$ |
| Type <sub>2</sub> | 14     | $403 \text{cm} \times 266 \text{cm}$ | 192    | $2 \times 320$ | $8.77 \text{ m}^2$ |
| Type <sub>1</sub> | 8      | 266cm x 266cm                        | 192    | $2 \times 256$ | $5.41 \text{ m}^2$ |

*Tab. 2.1: Daten der verschiedenen Kammertypen und der Elektroden* 

### *Gemeinsame Maße:*

![](_page_14_Picture_97.jpeg)

### Frontend-Elektronik

Bei ausführlichen Messungen mit der ursprünglichen CELLO-Elektronik [Math93] wurden jedoch Probleme mit der bereits mehr als 15 Jahre alten Hardware deutlich, die deren Einsatz bei KASCADE als nicht sinnvoll erscheinen ließen [KZag91]. Im FZ Rossendorf wurde daher eine neue Ausleseelektronik entwickelt. Diese hat den Vorteil, daß sie eine gegenüber der alten ca. drei mal geringere Leistungsaufnahme besitzt. Zusammen mit neuen Schaltnetzteilen, die einen besseren Wirkungsgrad aufweisen, kann die Netz-Leistungsaufnahme auf ca. ein Zehntel verringert werden. Durch diese drastische Reduzierung der Wärmeentwicklung kann auf die bisher notwendigen Kühlgebläse verzichtet werden.

Alle elektronischen Kammerparameter sind nun digital von einem Computer aus einstellbar. Dadurch entfällt die zeitraubende und vor allem schwer reproduzierbare Handeinstellung der Kammerparameter, wie es bei der alten Elektronik praktiziert wurde.

![](_page_15_Figure_0.jpeg)

![](_page_15_Figure_1.jpeg)

Das Auslesen der Kammern erfolgt an zwei Seiten, wo Anoden und Kathoden an Platinenkontakten herausgeführt sind. Die Ausleseelektronik wird mittels einer Federleiste auf diese Kontakte gesteckt, wobei jeweils die Hardware für 32 Kanäle auf einer Karte in Multilayertechnik, einem sogenannten 'Motherboard' (MB), vorhanden ist. Für eine Kammer des Typs 2 ergibt sich z.B. eine Anzahl von sechs Anoden- und 20 Kathoden-Motherboards (Abb. 2.3). Die Karten für Anoden und Kathoden unterscheiden sich nur in ihren Ausmaßen, da die Kathodenkontakte einen Abstand von 1.524 cm, die Anoden jedoch nur 1.27 cm aufweisen; die Elektronik ist die gleiche. Eine Ausnahme bilden die Kammern des Typs 1, sie benötigen zur vollständigen Bestückung für jede Ebene zusätzlich ein 'halbes' Motherboard (16 Kanäle).

Die Information, welche die Kammern liefern sollen, ist auf die Feststellung 'Anode/Kathode getroffen bzw. nicht getroffen' beschränkt, d.h. sie ist rein digitaler Natur; eine analoge Meßwerterfassung der Kammerdaten ist nicht vorgesehen.

![](_page_16_Figure_2.jpeg)

*Abb. 2.4: Ein Kanal der Frontend-Elektronik.* 

Den Weg des Signals gibt das Blockschaltbild in Abb. 2.4 wieder: Das Signal von den Drähten gelangt zunächst auf einen ladungsintegrierenden Verstärker mit einer Empfindlichkeit von 540 mV/pC [Wolf91]. Die Vorverstärker für die Kathodenstreifen sind ca. 5 mal empfindlicher ausgelegt. Nach der Verstärkung wird das Signal mittels einer Diskriminatorstufe 'digitalisiert'. Der Diskriminator besteht aus einem als Komparator geschalteten Operationsverstärker; sein Ausgang wird logisch '1', wenn die Spannung vom Verstärker eine vorgegebene Schwellenspannung überschreitet. Jeweils vier Verstärker und Komparatoren befinden sich auf in SMD-('Surface Mounted Device')-Technik aufgebauten Modulen *(Amplifier Modules),* die auf das Motherboard gesteckt werden. Pro Board werden also 8 Module benötigt. Wegen der gegensätzlichen Polarität und Größe des Signals sind die Verstärkermodule bis zum Komparator für Anoden und Kathoden komplementär aufgebaut. Die Schwellenspannung wird für jeden Kanal individuell über einen Digital-Analog-Converter (DAC) eingestellt.

Die hier verwendeten DACs sindjeweils zu acht in einem IC des Types TDA 8444 (Valvo) enthalten. Somit sind für die 32 Kanäle eines Motherboards nur vier ICs erforderlich. Die DACs besitzen eine Auflösung von 6 bit, d.h. eine von außen vorgegebene Spannung *(Uref)* läßt sich in 64 Schritte unterteilen.

Das Diskriminatorsignal gelangt, nachdem es einen TTL-Treiberbaustein (SN74HCT243) zur Pulsformung durchlaufen hat, in den Digitalteil der Schaltung, welcher innerhalb eines einzigen, speziell dafür entwickelten integrierten Bausteins (Application Specific Integrated Circuit, 'ASIC') gleich zweiunddreissigfach realisiert ist, d.h. ein ASIC enthält die digitale Elektronik für die 32 Kanäle eines Motherboards.

Nach der Pulsformung gelangt das Signal zum einen auf ein logisches Oder aus allen Kanälen eines Motherboards, das anzeigt, ob mindestens ein Kanal gerade anspricht (FAST -OR), zum anderen auf ein Digital-Delay, welches den Puls um eine genau definierte Zeit verzögert. Das Delay ist hier als 7-bit-Zähler realisiert, der durch das Diskriminatorsignal gestartet wird, von einem einstellbaren Wert *(Delay Preset)* herabzählt und bei Null angekommen ein Ausgangssignal liefert. Der Zähler wird von außen mit 40 MHz getaktet, so daß die Verzögerungszeit in 128 Schritten zu je 25 ns eingestellt werden kann.

Der Ausgang des Delay-Zählers ist mit einer Speicherzelle (MEM) verbunden. Während eines Triggerpulses wird der Zustand des Zählerausgangs in die Speicherzelle übernommen, d.h. MEM ist gesetzt, falls vor einer dem Delay-Wert entsprechenden Zeit vor dem Triggersignal ein Ereignis in dem betreffenden Kanal stattgefunden hat. Über ein Befehlsregister im ASIC kann die Speicherzelle wieder gelöscht werden, bzw. deren Ausgang auf den Auslesebus durchgeschaltet werden. Auch die Ausgänge der Speicher sind logisch oder-verknüpft; dieses MEM -OR-Signal zeigt an, daß nach einem Trigger mindestens ein Kanal des ASICs ein Ereignis 'gesehen' hat. Die 32 Speicher eines ASICs sind in vier Datenregister zu je 8 Bit gruppiert.

![](_page_18_Figure_0.jpeg)

*Abb. 2.5: Verbindung der Motherboards durch den Ebenenbus.* 

Die Verbindung der Motherboards mit dem Datenaufnahmesystem geschieht über ein 40 poliges Flachbandkabel, den sogenannten Ebenenbus. In diesem sind alle notwendigen Signalleitungen untergebracht (Abb. 2.5): Über einen parallelen 8-bit-Befehls- und Datenbus werden die Register des ASICs gesetzt und ausgelesen. Die Kommunikation mit dem ASIC geschieht über zwei Register auf der Interfacekarte: ein Befehlsregister, in das ein Kommandobyte geschrieben wird, und ein Datenregister, das je nach Befehl gesetzt oder gelesen wird. Einen Überblick über die möglichen Befehle gibt Tab. 2.2. Die Kommandos *CLR\_MEM* (Speicherzellen löschen) und *TEST \_STROBE* (Testpuls) benötigen keine Daten, das Datenregister wird daher auf Null gesetzt. Um die Kommunikation auf dem 8-bit-Bus zu koordinieren, sind drei Steuerleitungen nötig (ALE- Address Latch Enable, STROB - Write-Strobe, ACK- Command Acknowledge). Vier weitere Leitun-

|       | Command-Byte   | Data-Byte         | Funktion                                          |
|-------|----------------|-------------------|---------------------------------------------------|
| (MSB) | 10B B B 000    | R: D <sub>0</sub> | Datenregister 0 lesen                             |
|       | 10BBB001       | R: D1             | "<br>"                                            |
|       | 10BBB010       | R: D2             | $\pmb{\mathsf{H}}$<br>$\bullet$<br>$\overline{2}$ |
|       | 10BBB011       | R: D3             | $\mathbf{H}$<br>$\mathbf{H}$<br>3                 |
|       | 00BBBB100      | W: DELAY          | Delaywert setzen                                  |
|       | 10BBB100       | R: DELAY          | $\bullet\bullet$<br>lesen                         |
|       | 00BBB101       | $W: I2C$ AD       | I <sup>2</sup> C-Node-Adresse setzen              |
|       | 10BBB101       | $R: I2C$ $AD$     | $^{\dagger}$<br>lesen                             |
|       | x0BBB110       | $-(W:0)$          | CLR_MEM, lokal (1 MB)                             |
|       | x1x x x 110    | $-(W:0)$          | "<br>, global (alle MBs)                          |
|       | x0BBB111       | $-(W:0)$          | TEST STROBE, lokal                                |
|       | x 1 x x x 1 11 | $-(W:0)$          | n<br>, global                                     |

Tab. 2.2: Ebenenbusbefehle an den ASIC

 $(B \ B \ B = 3$ -bit-Adresse des Motherboards,  $x =$  beliebig, R; lesen, W; schreiben)

gen belegt der I2C-Bus, über den die Ausgangsspannungen der DACs gesetzt werden.

Der I<sup>2</sup>C-(Inter-IC)-Bus ist ein asynchrones serielles Bussystem, das mit zwei bidirektionalen Leitungen (SDA - Send Data, SCL - Send Clock) auskommt. Er wurde ursprünglich für die Unterhaltungselektronik entwickelt, um in den immer häufiger digital gesteuerten Geräten (TV, HiFi) Leitungen, und damit Layout-Entwicklungskosten einzusparen [Valv89b]. Da an den Kammern Kabelwege von bis zu 6 m auftreten, wird der I<sup>2</sup>C-Bus im sogenannten Long-Distance-Mode betrieben, d.h. die zwei bidirektionalen Signale werden auf vier unidirektionale, mit Bustreibern versehene Leitungen aufgeteilt (SDAin, SDAout, SCLin, SCLout) [Valv89a]. Auf den Motherboards geschieht innerhalb des ASICs die Zusammenführung der Leitungen, so daß die DACs wieder das bidirektionale Signal erhalten. Dabei spielt der ASIC noch eine weitere Rolle:

Die DAC-ICs verfügen über drei wählbare Adressbits, so daß maximal acht Stück an einem I<sup>2</sup>C-Bus betrieben werden können. Da jedoch eine Teilebene bis zu 48 DAC-Bausteine enthalten kann, werden jeweils die vier eines Motherboards zu einem I2C-Teilsystem zusammengefaßt. Die Kontrolle über diesen Teilbus erhält der ASIC. Dazu wird ihm beim Initialisieren eine Node-Adresse zugewiesen, so daß beim Setzen der Diskriminatorschwellen nur die DACs des eigenen Motherboards angesprochen werden. Für eine eingehende Beschreibung des I2C-Busprotokolls sei auf [Valv89b] verwiesen.

Der Ebenenbus beinhaltet weiterhin die Referenzspannung für die DACs, eine RESET-Leitung, das Triggersignal und die Zusammenführungen der Leitungen *FAST -OR* und *MEM -OR* von den Motherboards. Zu jeder dieser insgesamt 20 Leitungen wird aus Gründen der Übertragungssicherheit je eine eigene Massenleitung mitgeführt. Die Versorgungsspannungen von  $+5$ ,  $+12$ ,  $-12$  und  $-6$  Volt werden über separate Kabel vom Netzgerät zu den Karten geführt.

Die Anordnung der Motherboards an der Kammer erfolgt in fünf Teilebenen ('Subplanes'), die bei der Auslese folgendermaßen numeriert sind:

- 0: Obere Kathoden, vorn (UC *front),*
- 1: Obere Kathoden, hinten (UC *rear),*
- 2: Untere Kathoden, hinten (LC *rear),*
- 3: Untere Kathoden, vorn (LC *front),*
- 4: Anoden (AN),

wobei 'vorn' die Seite ist, an der die Anoden ausgelesen werden. Diese Numerierung wurde gewählt, da in dieser Reihenfolge die Draht- bzw. Streifennummern von vorn gesehen von links nach rechts ansteigen.

Die Motherboards einer Teilebene sind jeweils durch einen eigenen Ebenenbus verbunden. Da jede über eine steckbare 3-bit-Adresse verfügt, lassen sich an einem Ebenenbus bis zu acht Karten betreiben, was für die KASCADE-Kammern ausreichend ist (max. 7). Um auf die fünf Ebenenbusse der Teilebenen zugreifen zu können, wird ein sogenannter Ebenenmultiplexer benötigt. Im endgültigen KASCADE-Experiment wird zu diesem Zweck eine Platine mit eigenem Prozessor (T805-Transputer von INMOS) eingesetzt, welcher eine über die reine Datenauslese hinausgehende Auswertung der Daten durchführen kann [Math93b]. Durch diese Parallelisierung der Auslese- und Vorverarbeitungsprozesse an jeder Kammer wird ein erheblich größerer Datendurchsatz erzielt, insbesondere im Hinblick auf die große Anzahl von Kammern.

Für das im folgenden beschriebene, PC-gestützte Auslesesystem des Myonenkammer-Teststands wurde vom FZ Rossendorfeine rein passive Multiplexerkarte aus Treiberbausteinen entwickelt, welche nur die Busleitungen auf die Teilebenen umschaltet; eine (serielle) Auswertung der Kammerdaten geschieht hier erst im PC.

#### 16

## 3. Der Myonenkammer-Teststand

Zur Untersuchung der Funktionalität der Myonenkammern und der neuen Frontend-Elektronik, speziell um den Einfluß von Betriebs- und Umgebungsparametern, wie z.B. Hochspannung, Luftdruck, etc., auf die Messergehnisse studieren zu können, wurde ein Teststand errichtet, dessen Zielsetzung jedoch nicht darin bestand, alle vorhandenen Kammern zu testen, sondern vielmehr einige wenige im Dauerbetrieb zu beobachten.

#### Aufbau

Der Teststand befindet sich in einer Experimentierhalle, in der auch ein Prototyp des Hadronenkalorimeters aufgebaut wurde [Miel93]. Er besteht aus einem Gerüst von Stahlträgern, in das die Kammern mittels ihrer Rollenlager übereinander eingeführt werden. Die Höhe des Gerüstes reicht aus, um vier Kammern äquidistant in 60 cm Abstand, eine zusätzliche Kammer dazwischen und zwei Ebenen mit Szintillationszählern für das Triggersystem unterzubringen (Abb. 3.1, 3.2 und 3.3). Eine Triggerebene befindet sich im unteren Teil des Teststandes, die andere im oberen, wobei sie wahlweise ober- oder unterhalb der über dem Gerüst befindlichen Abschirmung installiert werden kann.·

Die Abschirmung, welche auf zwei Reihen von Betonsteinen links und rechts des Gerüsts aufliegt, wird benötigt, um die 'weiche' e/y-Komponente eines Luftschauers zu absorbieren, damit die Kammern hauptsächlich den myonischen Anteil der kosmischen Strahlung sehen. Sie wird von einer Schicht Eisenplatten (12 cm), wie sie auch beim KASCADE-Zentralkalorimeter verwendet werden, und zwei Schichten Bleisteinen (10 cm) gebildet, was etwa 25 Strahlungslängen für Elektronen entspricht. Damit werden von der elektromagnetischen Schauerkomponente bis 10 GeV mehr als 96% absorbiert. Für Myonen ab 0.45 GeV stellt die Abschirmung jedoch kein Hindernis mehr dar.

Da die Myonenkammern mit einem Gemisch aus Argon/Isobutan betrieben werden, befindet sich der ganze Teststand innerhalb eines gasdichten Vorhangs, der kontinuierlich entlüftet wird. Im Falle eines Lecks wird durch Gassensoren Alarm ausgelöst und die Hochspannungsversorgung abgeschaltet, um eine Gefährdung durch ein explosionsgefährliches Isobutan/Luft-Gemisch zu verhindern [Horz90, Herm93].

![](_page_22_Figure_0.jpeg)

*Abb. 3.1: Frontansicht (Ostseite) des Myonenkammer-Teststandes.* 

![](_page_22_Figure_2.jpeg)

*Abb. 3.2: Seitenansicht(Nordseite) des Teststandes.* 

Die Hochspannungsversorgung für die Kammern, das Kontroll- und Datenaufnahmesystem, sowie die Triggerelektronik sind in mehreren Racks außerhalb des Vorhangs untergebracht.

![](_page_23_Picture_1.jpeg)

*Abb. 3.3: Der Myonenkammer-Teststand, bestückt mit drei Kammern.* 

### Das Triggersystem

Zur Triggerung des Teststands stehen zwei getrennte Subsysteme zur Verfügung. Das erste, der sog. lokale Trigger, wird von zwei Ebenen mit Szintillationszählern oberhalb und unterhalb der Kammern gebildet. Die obere Ebene ist aus Modulen der zukünftigen Triggerebene des KASCADE-Zentraldetektors aufgebaut, um auch deren Funktionsweise im Einsatz studieren zu können [Bren92]. Um mit großer Wahrscheinlichkeit aufkosmische Myonen zu triggern, werden beide Ebenen in Koinzidenz geschaltet. Die Fläche der oberen Triggerebene beträgt 6.4 m2, die der unteren 4m2. Die in Koinzidenz gemessene Rate ist ca. 180 s-1 . Da der lokale Trigger zum größten Teil von Einzelmyonen ausgelöst wird, das allerdings mit hoher Rate, eignet er sich am besten zum Testen der Funktionsfähigkeit sowohl der Kammern, wie auch der Auswertungssoftware.

Das zweite Teilsystem, das sog. Mini-Array, besteht aus vier um die Halle herum verteilten Detektorstationen, welche Szintillationszähler enthalten. Die großfläehige Anordnung ermöglicht die gezielte Erkennung von Luftschauern, welche mehrere der Stationen koinzident auslösen. Für den Schauertrigger kann wahlweise Zweier-, Dreier- oder Viererkoinzidenz gefordert werden. Die Raten betragen ca. 9 min-I bei Zweier- und 1.3 min-I bei Dreier-Koinzidenz [Schö93], sind also weitaus geringer als mit dem lokalen Trigger.

Über eine schaltbare Koinzidenzeinheit *(Switch AND)* läßt sichdas für diejeweilige Messung benötigte Triggersignal auswählen (Abb. 3.4).

![](_page_24_Figure_2.jpeg)

*Abb. 3.4: Das Triggersystem.* 

## 4. Datenaufnahme- und Kontrollsystem

Das gesamte System zur Datenaufnahme und Kontrolle der Myonenkammern wurde in einem modularen Aufbau realisiert, der außer den spezifischen Teilen für die neue Kammerelektronik auf handelsüblichen Bauteilen basiert (Abb. 4.1).

![](_page_25_Figure_2.jpeg)

Abb. 4.1: Datennahme- und Kontrollsystem für den Myonenkammer-Teststand. [KWM93]

#### Zentraleinheit

Als zentrale Einheit des Systems wird ein Personal-Computer PC 486-33 eingesetzt. Ein PC zeichnet sich für diese Aufgabenstellung dadurch aus, daß er die geforderte Modularität bei einem akzeptablem Preis/Leistungs-Verhältnis bereits durch seine Konzeption als offenes System mit sich bringt. So existiert ein breit gefächertes Angebot an Erweiterungs- und Interfacekarten für verschiedenste Anwendungen; auch der Softwaremarkt hält für Entwickler und Anwender eine

Vielzahl von Progranrmen und Tools bereit. Das PC-System ist im allgemeinen gut verstanden, was im Vergleich zu 'exotischen' Prozessoren eine erhebliche Einsparung von Entwicklungsarbeit bedeutet.

Die Nachteile, die ein PC als Entwicklungsumgebung mit sich bringt, liegen zum größten Teil in dem verwendeten Betriebssystem MS-DOS begründet. So erlaubt DOS durch seine Speichersegmentierung, die noch von vorausgegangenen Prozessoren der Intel-80x86-Familie herrührt, nur mit Mühe eine Verwaltung von großen Datenblöcken und Progranrmodulen. Ein lineares Speichermodell, wie es z. B. 680x0-Prozessoren verwenden, wäre hier hilfreich, ist bei einem PC allerdings nur durch einen Betriebssystemwechsel (z. B. OS/2) mit allen seinen Konsequenzen zu erreichen. Ein weiterer Nachteil des PC ist die nur bedingte Echtzeitfähigkeit, da sich ein Interrupthandling aufgrund der fehlenden Reentranz des Betriebssystems nur schwer realisieren läßt.

## Myonenkammern

Zur Anhindung des PCs an den Ebenenbus wurde eine in Fädeltechnik aufgebaute Interface-Karte, die ursprünglich zu Testzwecken entwickelt wurde, vom FZ Rossendorf zur Verfügung gestellt. Sie wird über mehrere I/0-Portadressen des PCs angesprochen und sorgt für eine Umsetzung vom ISA- auf das Ebenenbusprotokoll; zudem enthält sie einen Controller-Baustein (PCD 8584) für den I2C-Bus.

Der Ebenenbus führt vom Interface parallel zu den an den Kammern montierten Ebenenmultiplexern (Abb.4.2). Diese schalten den Ebenenbus, wie erwähnt, auf die fünfTeilebenen einer Kanrmer durch. Dazu werden Command-Bytes des Ebenenbusses (vgl. Tab. 2.3) verwendet, die noch nicht vom ASIC belegt sind (Tab. 4.la). Das übertragene Datenbyte *SUBPL* (Tab. 4.1b) gibt die (physikalische!, s.u.) Nummer der auszuwählenden Teilebene an (0 bis 4), bzw. sperrt den betreffenden Ebenenmultiplexer *(5* und 6). Mit *SUBPL* = *7* (Global-Modus) wird der Bus simultan auf alle fünf Teilebenen geschaltet, was z.B. bei dem Kommando CLR\_MEM verwendet wird, um die Datenregister aller Motherboards auf allen Teilebenen, also der gesamten Kammer, gleichzeitig zu löschen.

Der Grund für die Verwendung von 'physikalischen' und 'logischen' Teilebenennummern liegt in der vorteilhafteren Auslesereihenfolge (s. S. 15) des Programms (logische Adressen), welche leider nicht mit der hardwaremäßigen Numerierung der Teilebenen (physikalische Adressen) durch den Multiplexer übereinstimmt. Dieses Problem wird durch eine Übersetzungstabelle (Look Up Table) gelöst, die

![](_page_27_Figure_0.jpeg)

*Abb. 4.2: Verbindung der Myonenkammern mit dem PC über den Ebenenbus.* 

*Tab. 4.1a: Ebenenbus-Befehle an die Busmultiplexer (vgl. Tab. 2.1)* 

| Command-Byte Data-Byte  | Funktion                                  |
|-------------------------|-------------------------------------------|
| $0000000000$ M W: SUBPL | Teilebene in Multiplexer anwählen/sperren |

*( M M* = *2-bit-Adresse desjeweiligen Multiplexers)* 

*Tab. 4.1 b: Werte für SUBPL (physikalische(!) Teilebenen)* 

| Wert     | Teilebene              | Wert | Teilebene                     |
|----------|------------------------|------|-------------------------------|
| 0        | untere Kathode, vorn   | 4    | Anoden                        |
|          | untere Kathode, hinten | 5    | Keine (Multiplexer gesperrt)  |
| $\bf{2}$ | obere Kathode, hinten  | 6    | Keine (Multiplexer gesperrt)  |
| 3        | obere Kathode, vorn    | 7    | Alle Teilebenen (Global mode) |

in der Konfigurations-Datei (siehe Kapitel 'Die Konfigurations-Datei') angegeben ist und eine freie Zuordnung zwischen beiden Adressen erlaubt.

Nach einem externen Trigger zeigt ein Low-Pegel des MEM -OR-Signals an, daß (jedoch nicht wo) Daten in den Kammern bereitstehen. Das Auslesen eines Motherboards geschieht nun folgendermaßen:

Zuerst wird der zuletzt aktive Ebenenmultiplexer gesperrt, indem er auf den Wert *5* gesetzt wird. Nun wird die Kammer und die Teilebene durch Setzen der Teilebenennummer im betreffenden Ebenenmultiplexer ausgewählt, z.B. Command:\$02, Data:\$04 - Anoden, Kammer 2. Zum Auslesen eines Datenregisters von einem Metherboard berechnet sich das Command-Byte aus der Beziehung:  $128 + MB \cdot 8 + D$  (Tab. 2.2), wobei MB die Nummer des Motherboards und D die Nummer des Datenregisters ist. Schreibt man dieses Byte in das Befehlsregister des Ebenenbusses, so kann man im Datenregister das gewünschten Datenbyte auslesen. Um die Register der Kammer zu löschen, wird der Ebenenmultiplexer auf 'global' (alle Teilebenen) gesetzt (Command:\$02, Data:\$07), danach wird das CLR\_MEM-Kommando gegeben: Command:\$46, Data:\$00.

## CAMAC

Zur Erfassung analoger Messgrößen, z. B. der Photomultiplier-Signale von den Triggerdetektoren, wird ein CAMAC-Crate mit entsprechenden Modulen eingesetzt. Ein Crate-Controller 1331/Turbo von Struck ermöglicht dem PC den Zugriff (Initialisieren, Statusabfrage, Datenauslese) auf bis zu 23 Module eines Crates: (Abb. 4.3).

Die ADC- und TDC-Module sind mit den Ausgängen der Photomultiplier-Röhren verbunden. Nach einem Triggerpuls werden die Pulshöhe und die Ansprechzeiten relativ zum ersten Puls in diesen Modulen digitalisiert und vom Rechner ausgelesen. Das Triggersignal gelangt jedoch nicht direkt vom Triggersystem auf diese Module, sondern zunächst auf ein selbstverriegelndes Fast-Gate (FG). Dieses verhindert, daß vor Beendigung der Datenauslese ein neues Triggersignal auftritt, indem es nach einem Trigger weitere Pulse sperrt. Der Zustand des Gates wird vom Computer abgefragt; wenn ein Ereignis eingetreten und das Gate geschlossen ist, beginnt der Computer mit der Verarbeitung, danach wird über einen CAMAC-Befehl das FG wieder geöffnet und auf das nächste Ereignis gewartet. Die Verriegelung des Triggers ist insbesondere für die Myonenkammern wichtig,

![](_page_29_Figure_0.jpeg)

## Abb. 4.3: CAMAC-Subsystem.

da ein erneutes Trigger-Signal vor Beendigung des Auslesens die Kammerdaten verfälschen würde.

Auf zwei Zähler (SC1, SC2) wird zum einen das ursprüngliche Triggersignal, zum anderen der Ausgang des FG gegeben, so daß man eine Totzeitrate des Auslesesystems erhält; die Differenz der beiden Scaler ist gleich der Anzahl der Events, die der Rechner 'verpaßt' hat, als er noch mit der Verarbeitung beschäftigt war.

Ein weiteres CAMAC-Modul (HVI) ist ein serielles Interface für bis zu 100 CAEN-Hochspannungsgeräte (HV-Crates). Ein solches Crate kann jeweils 40 voneinander unabhängige HV-Kanäle enthalten, die in Einschüben zu je vier Kanälen organisiert sind. Die Einschübe sind für verschiedene Spannungs- und Stromgrenzwerte verfügbar. So werden für Anodendrähte, Potentialdrähte und Photomultiplier jeweils andere Einschübe eingesetzt, die jedoch im HV-Crate alle vom Computer aus einstell- und überwachbar sind.

Außer einem Dataway-Display (Disp), das nur bei der Initialisierung kurz angesprochen, und ansonsten zur Visualisierung der CAMAC-Bus-Kommunikation verwendet wird, sind in dem CAMAC-Crate noch freie Steckplätze für weitere Module, z.B. Pattern-units, IO-Ports etc. Das Programm kann auf verschiedene Konfigurationen relativ einfach eingestellt werden, da nur das Config-File (siehe Anhang A) entsprechend geändert werden muß.

#### IEEE-488 Bus

Für die 'Slow-Control', die Langzeitüberwachung von Umgebungsbedingungen, z.B. des Luftdrucks, dient ein Subsystem, das auf dem IEEE-488.1 Bus-Standard basiert. Dieser parallele Bus gestattet es, durch einen Controller (i.a. ein Computer) bis zu 14 weitere Geräte anzusprechen, die jeweils 'Talker' und/oder 'Listener' sein, d.h. Daten und Befehle senden und empfangen können.

Die Anhindung an den PC geschieht über ein PC-488 Interface von Keithley-CEC. Zur Zeit wird ein 8-Kanal-Multimeter damit betrieben, das als Spannungsmesser Luftdruck (über MKS/Baratron 127 A-Drucksensoren ), Temperaturänderungen und diverse Spannungen registriert; weitere Geräte, wie z.B. Testpulser, sind möglich.

Auch das IEEE-488-Bussystem und die einzelnen Kanäle des Multimeters können über die Konfigurationsdatei denjeweiligen Anforderungen angepaßt werden.

#### Netzwerk

Eine Ethernet-Karte liefert den Zugang zum lokalen Netzwerk. Dies eröffnet die Möglichkeit, sehr umfangreiche Messdatensätze auf einem Großrechner (IBM 3090) oder einer Workstation (DEC 5000) zu archivieren und zu verarbeiten.

#### Die Konfigurationsdatei

Die Stärke eines modularen Systems liegt in der schnellen Austauschbarkeit von Komponenten, um auf veränderte Bedingungen reagieren zu können bzw. die Zielsetzung des Systems zu verlagern, ohne das gesamte System neu entwerfen zu müssen. Diese Flexibilität der Hardware muß sich natürlich auch in der Software wiederfinden. Deshalb wird das Myonenkammer-Datennahme- und Kontrollprogramm mit Hilfe einer Konfigurationsdatei den gegebenen Hardwaregegebenheiten angepaßt. Bei Austausch von Modulen muß nur diese Datei geändert werden,

das Programm selbst bleibt unverändert, was im Hinblick auf die Größe des Sourcecodes einen erheblichen Zeitgewinn und eine Entlastung des Anwenders bedeutet, der sich auf diese Weise nicht mit der Programmierung beschäftigen muß. Der Aufbau eines Konfigurationsfiles ist in Anhang A beschrieben.

## Das Programm 'MYDAS'

Die Steuerung der Hardware-Komponenten durch den PC und die Aufnahme der Daten führt die MY onenkammer-Datennahme- und Analyse-Software (MYDAS, Entwicklungsname: MU) durch. Ebenso ermöglicht dieses Programm eine Auswertung der aufgenommenen Daten, sowohl online, als auch offiine von einem Datenträger [KWM93].

Das Prinzip der Modularität wurde bei der Programmierung konsequent weitergeführt. Da der Programm-Code einen beträchtlichen Umfang besitzt (>600 kB C-Source) bietet sich eine Anordnung der Einzelfunktionen in Modulen an, diejeweils verwandte Funktionsgruppen zusammenfassen (Anhang B). Neben der Übersichtlichkeit ergibt sich ein weiterer Vorteil: bei lokalen Programmänderungen, wie sie bei der Entwicklung ständig auftreten, müssen nur wenige Module neu übersetzt und gebunden werden und nicht das gesamte Programm.

Im Hinblick auf die Tatsache, daß das Programm möglicht einfach auf andere Rechner übertragbar ist, wurde auf eine große Portabilität bei der Programmierung geachtet. Wie Abb. 4.4 verdeutlicht, wurde dem Programm ein Schalenmodell zugrunde gelegt, bei dem die einzelnen Schalen nur über eine 'Interface-Schicht' auf die Hardware des Rechners (Graphik, I/0, Betriebssystemaufrufe) und auf die Messelektronik zugreifen. Bei der Portierung des Programms auf ein anderes Rechnersystem muß auf diese Art nur diese Schicht augepaßt werden, der gesamte Rest des Programms bleibt dagegen unverändert.

Als sehr hilfreich erweist sich dabei auch die Sprache 'C', da für die meisten Rechner Compiler zur Verfügung stehen, die auf dem ANSI-C-Standard basierend eine fast 100-prozentige Portabilität des Quellcodes ermöglichen. 'C' erlaubt zudem eine maschinennahe, und damit effiziente Programmierung, ohne daß auf die Vorteile einer modernen Hochsprache (Strukturierung, Rekursivität, komplexe Objekte, dynamische Speicherverwaltung) verzichtet werden muß.

Durch diese Maßnahmen wird eine so gute Portabilität der Software erreicht, daß das Programm bereits auf vier völlig verschiedenen Computersystemen einsetzbar ist. Zum einen läuft es zur Datenaufnahme auf dem PC des Teststands, ebenso

![](_page_32_Figure_0.jpeg)

*Abb. 4.4: Hierarchische Programmstruktur und Vorgehensweise bei der Programmierung (Bottom-Up).* 

wie auf einem transputerbestückten Ebenenmultiplexer. Außerdem ist es zur Datenauswertung auf einer DEC5000-Workstation und einem ATARI Mega STE4 lauffähig.

Wie ebenfalls in Abb. 4.4 angedeutet, wird zur Realisierung des Programms das 'Bottom-Up'-Prinzip verwendet, d.h. es wird mit den 'unteren' Programmteilen, den hardwareabhängigen Modulen, begonnen. So erhält man schon in einem sehr frühen Stadium der Entwicklung erste Erkenntnisse, z.B. über nicht vorhersehbare Eigenheiten der Hardware. Danach wird Schritt für Schritt der endgültige Programmaufbau erarbeitet.

Parallel wird die graphische Menüführung entwickelt und schrittweise in das Programm integriert. Da das Programm nicht nur für die Entwickler, sondern auch für nachfolgende Messungen am Myonenkammer-Teststand zur Verfügung stehen soll, ist eine graphische, mausgestützte Benutzeroberfläche, wie sie heute Stand der Technik ist, unerläßlich. Dafür wurde ein eigener (systemunabhängiger) 'Desktop' implementiert, der alle Aktionen wie Menüleisten-, Button- und Dialog-Verwaltung, auf die elementaren graphischen Grundoperationen Punkt-Linie- Fläche zurückführt und dadurch einfach auf andere Rechner portiert werden kann. Gerade bei der Programmierung der Menüverwaltung stellt 'C' durch die Möglichkeit der Rekursivität ein mächtiges Werkzeug dar.

Einen Eindruck vom Programm MYDAS und seiner graphischen Benutzeroberfläche vermitteln die Abb. 4.5 bis 4.8.

![](_page_33_Picture_0.jpeg)

Abb. 4.5: Beispiel für die graphische Benutzerführung des Hauptmenüs.

![](_page_33_Figure_2.jpeg)

Abb. 4.6: Einstellung von Diskriminatorschwellen mittels 'Schiebereglern'.

![](_page_34_Figure_0.jpeg)

Abb. 4.7: Menüpunkt 'Measure' mit Online-Wire-Display.

![](_page_34_Figure_2.jpeg)

Abb. 4.8: Vergrößerung eines Photomultiplier-Spektrums.

#### Datenaufnahme mit MYDAS

Den wohl wichtigsten Teil von MYDAS stellt die eigentliche Datenaufnahme dar. Im Hauptmenü wird durch die Auswahl von 'MEASURE / START' eine Messung gestartet. Zunächst gelangt der Benutzer in einen modalen Dialog, in dem er die Konfiguration für die Messung einstellt (Abb. 4.9). Er hat die Wahl entweder mit der Hardware zu messen, oder ein vorher aufgenommenes Datenfile einzulesen. Beide Möglichkeiten stehen transparent zur Verfügung, d.h. nach dem eigentlichen Start verhält sich das Programm absolut identisch, gleichgültig ob die Ereignisse von der Hardware oder von einer Datei kommen. Durch Anklicken von einzelnen Knöpfen ('Gadgets') werden die jeweiligen Hardwarekomponenten (Kammern, ADCs, TDCs, usw.) ein- oder ausgeschaltet, wobei das Programm vorher feststellt, welche Systeme überhaupt vorhanden sind.

![](_page_35_Picture_44.jpeg)

#### Abb. 4.9: Benutzerdialog zur Konfiguration der Messung

Zusätzlich können verschiedene Optionen gesetzt werden, wie 'Limit' (nur eine bestimmte Anzahl oder Zeit messen) oder 'Filter' (nur Events mit bestimmten Eigenschaften berücksichtigen). Schließlich wird ein Dateiname angegeben, falls die Meßdaten gespeichert werden sollen, und mit 'OK' die eigentliche Messung gestartet.

Das Auslesen der Daten geschieht durch serielles Polling, d.h. in der Hauptschleife, die drei Abschnitte enthält (Abb. 4.10), wird im ersten ('Event-Handling Part') nachgefragt, ob von der Meßelektronik ein Ereignis registriert wurde. Falls nein, wird der Rest dieses Abschnitts übergangen. Ist ein Triggerimpuls aufgetreten, so wird die Hardware ausgelesen, die Daten analysiert, gefiltert, abgespeichert und die Spektren aktualisiert.

![](_page_36_Figure_1.jpeg)

*Abb. 4.10: Programmstruktur der Datenaufnahme* 

Analysiert heißt, aus den Kammer-Rohdaten werden die getroffenen Anoden und Kathoden berechnet und das Ereignis in eine Event-Klasse (siehe folgendes Kapitel) eingeordnet. Mit Hilfe des Event-Filters lassen sich eventuell unerwünschte Ereignisse aussortieren. Ist dies nicht der Fall, so wird das Ereignis abgespeichert (optional), gezählt und in die vorhandenen Spektren einsortiert.

Für die Auswertung von Benutzereingaben mit der Maus sorgt der 'Mouse & Gadget'-Teil. Während der Messung kann mit der Maus jederzeit die online-Darstellung der Events neu gewählt werden; im 'Continuous-Mode' wird jedes Event sofort angezeigt. Spektren können vergrößert, mit Marken ausgemessen, gedruckt und gespeichert werden. Die Darstellung der Ereignisse wird jedoch nicht in diesem Abschnitt durchgeführt, sondern nur registriert und an den Anzeigeteil weitergereicht.

Dieser Anzeigeteil wird in zwei Fällen ausgeführt: 1. Der Benutzer wünscht eine neue Darstellung, und 2. der 'Continuous-Mode' ist eingeschaltet *und* ein neues Ereignis eingetreten.

Diese drei Abschnitte werden solange ständig durchlaufen, bis entweder ein eingestelltes Limit erreicht ist, oder der Anwender der Messung ein Ende setzt. Durch die Modularisierung der einzelnen Aufgaben eines Meßzyklus wird eine Entflechtung und damit eine übersichtlichere Darstellung erreicht.

# 5. Technische Überprüfung der Motherboards

Vor dem Einsatz der neuen Frontend-Elektronik zu Messungen wurde die Zuverlässigkeit der Motherboard-Parameter (Diskriminatorschwellen, Delay) überprüft. Im besonderen wurden die DACs untersucht, da von deren Genauigkeit und Stabilität die Diskriminatorschwellen und damit das Ansprechverhalten der Kammern abhängen. Im Rahmen dieser Untersuchung wurde jedoch zunächst die Übertragungssicherheit des Ebenenbusses betrachtet.

#### Datenübertragung

Datenübertragungen auf dem 8-bit-Parallelbus erfolgen bisher problemlos. Beim Setzen der I2C-Node-Adresse und des Delays werden die jeweiligen Register zurückgelesen und verifiziert. Da während der gesamten Testphase hierbei noch kein Fehler auftrat, kann abgeschätzt werden, daß die Fehlerrate auf diesem Teilbus kleiner als 10-6 ist. Dies gilt auch für die Kammerereignisdaten, die ebenfalls über diesen Bus gelesen werden.

Bei Datentransfers auf dem I2C-Bus (Einstellen der Diskriminatorschwellen) tritt an zufälliger Stelle zu ca. 1%o ein 'Acknowledge'-Fehler auf. Dieser entsteht, wenn ein vom Controller (master) angesprochener DAC (slave) nach Übertragung eines Datenbytes den Empfang nicht bestätigt, indem er nach dem letzten Datenbit die Leitung SDA auf Lowpegel zieht (ACK-Bit) [Valv89b]. Bei ersten Versuchen mit dem Transputer-Ebenenmultiplexer ist dieser Fehler nicht beobachtet worden [MB92]. Untersuchungen der Signale auf dem I2C-Bus deuten darauf hin, daß es sich nicht um Übertragungsfehler, sondern eher um Timing-Probleme zwischen PC und I2C-Controller handelt, die leider noch nicht beseitigt werden konnten. Insbesondere machen sich Acknowledge-Fehler beim Initialisieren einer vollbestückten Kammer bemerkbar, da hierbei für 832 Kanäle (Typ 2) ca. 1000 Bytes über den I2C-Bus übertragen werden müssen.

#### **Frontend-Parameter**

Ein Vorteil der neuen Frontend-Elektronik ist die gute Reproduzierbarkeit der Parameter durch die digital einstellbaren Diskriminatorschwellen und Signalverzögerungszeiten. Da der Delay-Counter im ASIC von einem 40 MHz-Quarzoszillator getaktet wird, dessen Frequenzabweichung unter 10-4 liegt, kann die Verzögerungszeit in Vielfachen von 25 ns als hinreichend genau angenommen werden.

Die Schwellenspannung sollte in einem bestimmten Bereich wählbar und dort in möglichst kleinen Schritten linear einstellbar sein. Die verwendeten DACs gestatten es, wie bereits erwähnt, eine äußere Spannung (Uref, hier 2.5 V) in 64 Schritten einzustellen. Zur Ermittlung einer Kennlinie wurde 10000-mal ein Wert zwischen 0 und 63 'gewürfelt' und in verschiedene DACs geschrieben. Die jeweilige Ausgangsspannung wurde gemessen und für jeden Datenwert ('DAC-Kanal') gemittelt (Abb. 5.1). Es ergibt sich ein nahezu linearer Verlauf (Korrelati-

![](_page_39_Figure_3.jpeg)

Abb. 5.1: Typische Kennlinie eines DACs.

on  $\approx$  1) zwischen 0.3 V (interne Offsetspannung U<sub>0</sub>) und 2.8 V (U<sub>ref</sub> + U<sub>0</sub>). Die größte Abweichung von der Linearität (Abb. 5.2) beläuft sich bei diesem DAC auf ca. 4.5 mV, was ungefähr einem Zehntel der Schrittweite (1/10 LSB) entspricht und damit die Spezifikation bei weitem übertrifft.

![](_page_40_Figure_0.jpeg)

Abb.5.2: Differentielle Nichtlinearität der DAC-Ausgangsspannung.

Bei Langzeitmessungen der DAC-Spannung sind Schwankungen zu beobachten, die die Größenordnung von 1/2 LSB erreichen können und mit dem Tag- und Nachtrhythmus korreliert sind (Abb. 5.3). Als Ursache hierfür kommen entweder Schwankungen der Betriebsspannung bzw. der DAC-Referenzspannung, oder eine Temperaturabhängigkeit der DACs in Frage. Zwar zeigen Betriebs- und Referenz-

![](_page_40_Figure_3.jpeg)

Abb. 5.3: Schwankungen der DAC-Ausgangsspannung im Tagesrhythmus.

35

spannung eine zeitliche Veränderung, jedoch sind die Amplituden zu gering, um das Verhalten der Ausgangsspannung erklären zu können. Mit Hilfe eines NTCs (Widerstand mit negativem Temperatur-Koeffizienten), der in unmittelbarer Nähe der DACs plaziert ist, wird die Temperaturabhängigkeit untersucht. Dazu wird von MYDAS über mehrere Tage hinweg mit dem Keithley-Multimeter die DAC-Spannung und der Spannungsabfall über dem NTC aufgezeichnet (Abb. 5.4).

![](_page_41_Figure_1.jpeg)

Abb. 5.4: Zeitlicher Verlauf der Spannungen von DAC und NTC (Temperatur).

Es ist eine eindeutige Korrelation der DAC-Spannung mit der NTC-Spannung, d.h. mit der Umgebungstemperatur, festzustellen, die hauptsächlich durch das intern zur Erzeugung der Ausgangsspannung verwendete Widerstandsnetzwerk verursacht wird. Der DAC besitzt ebenso wie der NTC einen negativen Temperaturkoeffizienten, d.h. bei der Tageshöchsttemperatur, die in der Experimentierhalle gegen 18 Uhr erreicht wird, ist die Ausgangsspannung minimal. Die Extremtemperaturen dieser Messung (Juni '93) lagen bei 22.8 und 34.6°C. Da jedoch am zukünftigen Einsatzort der Kammern im Keller des KASCADE-Zentraldetektors mit solch hohen Temperaturschwankungen nicht zu rechnen ist, dürfte die Temperaturdrift der Diskriminatorschwellen vernachlässigbar sein.

#### Hardware-Mängel

Gelegentlich auftretende Kurzschlüsse in der Motherboard-Versorgungsspannung sind auf unzureichende Halterungen der Boards an der Kanuner zurückzuführen; im besonderen die oberen Kathodenboards hängen an den Enden durch und liegen damit auf den darunterliegenden Anodenboards auf. Die Anschlußstifte der Versorgungsspannungs-Buchsen können sich durch die Isolationsschicht der Anodenkarten bohren und dort einen Kurzschluß verursachen, da die Boards auf der Oberseite mit einer durchgehenden Masse-Abschirmung belegt sind. Durch Verwendung geeigneter Abstandshalter auf den Anodenboards kann das Aufliegen und damit ein Kurzschluß verhindert werden.

Ansonsten arbeitet die Elektronik zuverlässig; am empfindlichsten hat sich der DAC-Baustein herausgestellt, der des öfteren bei Arbeiten an den Boards zerstört wird. Eine Sockelung dieser Bauteile wäre hilfreich. Von großem Vorteil sind die steckbaren Vorverstärker, die bei Fehlfunktion (anhand der Drahtspektren rasch zu erkennen) schnell ausgewechselt werden können.

# 6. Betrieb der Myonenkammern

"First, if you don't succeed, wait a couple of days, then try again." *(Brewster Shaw, NASA)* 

#### Treffererkennung

Zur Rekonstruktion von Treffern wird ein ähnliches Verfahren wie in [Math93] angewandt. Da bei einem sinnvollen Ereignis im allgemeinen pro Treffer eine Anode, aber 3-5 Kathoden pro Ebene ansprechen, werden alle nebeneinanderliegenden ausgelösten Kathoden zur weiteren Berechnung in 'Kathoden-Cluster' zusammengefaßt. Es werden nur Ereignisse weiter ausgewertet, die nicht mehr als sechs Cluster in beiden Ebenen haben. Diese Zahl stellt einen Erfahrungswert dar, ab der die Wahrscheinlichkeit für eine Fehlinterpretation durch Mehrdeutigkeit des Ereignisses ('Phantomtreffer') stark zunimmt (Abb. 6.1 und 6.2). Aus den Cluster-Schwerpunkten der oberen und unteren Kathoden werden Schnittpunkte in der Kammer berechnet, die daraufüberprüft werden, ob sie mit einer ausgelösten Anode ( $\pm$  1 Anodenabstand) korrespondieren. Falls ja, wird dies als Treffer gewertet.

Kammer, Aufsicht

![](_page_43_Figure_5.jpeg)

![](_page_43_Figure_7.jpeg)

*Abb. 6.1: Mehrfach-Ereignis\*. Abb. 6.2: Phantomtreffer (grauer Kreis)\*.* 

*\*Die Dicke der Linien entspricht der Größe der Cluster.* 

Dieses Verfahren ist natürlich nicht in der Lage, jedes Ereignis exakt zu rekonstruieren, aber es ist durch seine Einfachheit schnell und ausreichend, um in kurzer Zeit einen Überblick über die Verteilung von Treffern in den Kammern zu erhalten. Bei manueller Überprüfung konnte festgestellt werden, daß der Hit-Algorithmus 84.8% der Treffer korrekt bewertet, 12.7% werden aufgrund von Re-

![](_page_44_Figure_1.jpeg)

Abb. 6.3: Treffer in einer Kammer mit nur 2/3-Abschirmung (MYDAS-Hardcopy)

![](_page_44_Figure_3.jpeg)

Abb. 6.4: Drahtspektren der Messung von Abb. 6.3.

chenungenauigkeit und Granularität der Detektoren nicht gefunden und nur 2.5% sind 'Phantome', Einfach- und Zweifachtreffer werden mit nahezu 100% richtig erkannt.

Einen auf diese Weise gewonnenen Scatterplot zeigt der Bildschirmausdruck Abb. 6.3. Diese Daten wurden während eines Umbaus des Teststands aufgenommen, als der hintere Teil der Abschirmung entfernt worden war. Deutlich sieht man eine Häufung von Treffern im hinteren Drittel der Kammer, die wegen der fehlenden Abschirmung hauptsächlich auf Elektronen zurückzuführen sind. Die rekonstruierten Koordinaten der Durchstoßpunkte sind genau genug, um sogar fehlerhafte Elektroden (Pfeile) erkennen zu lassen (vgl. Drahtspektren, Abb. 6.4).

#### Ereignis-Klassifizierung

Um ein Kriterium für die Qualität der Parametereinstellung zu bekommen, wird eine Kammerereignis-Klassifizierung durchgeführt, die auf Einfachtreffer ausgerichtet und vollständig ist, d.h. die Summe über alle Event-Typen ergibt 100% (Tab. 6.1). Die Einschränkung auf Einfachtreffer erfolgt aufgrund der Tatsache, daß diese bei Verwendung des lokalen Triggers den Großteil der Ereignisse ausmachen und besser das Verhalten der einzelnen Teilebenen untereinander bei Veränderung der Parameter wiedergeben.

![](_page_45_Figure_4.jpeg)

Abb. 6.5: Anzahl der getroffenen Elektroden einer Teilebene in Abhängigkeit vom Delay-Wert.

| Typ            | Signatur (1 Cluster je Ebene)                |  |  |  |  |  |
|----------------|----------------------------------------------|--|--|--|--|--|
| 0              | Keine Ebene angesprochen                     |  |  |  |  |  |
| $\mathbf 1$    | Nur Anode (AN)                               |  |  |  |  |  |
| $\overline{2}$ | Nur obere Kathode (UC)                       |  |  |  |  |  |
| 3              | Nur untere Kathode (LC)                      |  |  |  |  |  |
| 4              | $UC + LC$ , mit Schnittpunkt (SP)            |  |  |  |  |  |
| $\overline{5}$ | $UC + LC$ , ohne SP                          |  |  |  |  |  |
| 6              | $LC + AN$ , mit SP                           |  |  |  |  |  |
| 7              | $LC + AN$ , ohne SP                          |  |  |  |  |  |
| 8              | $UC + AN$ , mit SP                           |  |  |  |  |  |
| 9              | $UC + AN$ , ohne SP                          |  |  |  |  |  |
| 10             | $AN + LC + UC$ , ohne SP                     |  |  |  |  |  |
| 11             | $AN + LC + UC, mit einem* gemeins. SP$       |  |  |  |  |  |
| 12             | $AN + LC + UC, mit 3 SP$                     |  |  |  |  |  |
| 13             | $AN + LC + UC$ , SP nur zwischen UC/LC       |  |  |  |  |  |
| 14             | $AN + LC + UC$ , SP nur zwischen AN/LC       |  |  |  |  |  |
| 15             | $AN + LC + UC$ , SP nur zwischen AN/UC       |  |  |  |  |  |
| 16             | $AN + LC + UC$ , $2 SP zw$ . AN/LC und LC/UC |  |  |  |  |  |
| 17             | $AN + LC + UC$ , $2 SP zw$ . AN/UC und LC/UC |  |  |  |  |  |
| 18             | $AN + LC + UC$ , $2 SP zw$ . AN/UC und AN/LC |  |  |  |  |  |
| 39             | Mehrere Cluster in mind. 1 Ebene             |  |  |  |  |  |

*Tab. 6.1: Ereignisklassifizierung* 

\* *innerhalb einer gewissen Toleranz* 

Die Klassifizierung wird online während der Datenaufnahme durchgeführt, so daß sich eine Änderung der Parameter unmittelbar auf die relativen Verhältnisse der einzelnen Klassen auswirkt, was z.B. bei der automatischen Einstellung der Delays (s.u.) verwendet wird. Außerdem besteht die Möglichkeit, mittels eines Filters auf einen bestimmten Eventtyp nur Ereignisse mit einer bestimmten Signatur aufzunehmen.

#### Effizienz und Automatisierte Delay-Einstellung

Der zuerst untersuchte Parameter, der sich auf die Effizienz einer Kammer auswirkt, ist die Hochspannung. In Abb. 6.6 ist zu sehen, wie sich verschiedene Eventtypen bei steigender Hochspannung verhalten. Bei ca. 2200 V erreicht die Anzahl der Typ-11-Events, d.h. die Ereignisse, bei denen sich obere und untere Kathoden mit einer Anode in genau einem Punkt schneiden, ein Maximum, während die Typ-39 (Mehrfachtreffer) stetig mit wachsender Spannung ansteigen. Da jedoch bei größerer Spannung die Wahrscheinlichkeit eines Hochspannungsüberschlags ebenfalls anwächst, wird für weitere Messungen eine Anodenspannung von 2100 V als guter Kompromiß erachtet.

![](_page_47_Figure_2.jpeg)

Abb. 6.6: Einzelne Eventklassen bei unterschiedlicher Hochspannung

Da die Kammern unterschiedliche Entfernungen zum Triggersystem aufweisen, ist eine unterschiedliche Einstellung der Delaywerte für jede Kammer erforderlich. Bei genauer Betrachtung zeigt sich, daß sogar die Teilebenen untereinander, im besonderen Anoden zu Kathoden, eine Abweichung von bis zu zwei Stufen (50ns) benötigen. Zu erkennen ist dies in Abb. 6.5, wo die Gesamtzahlen aller in den jeweiligen Teilebenen angesprochenen Elektroden über das Delay aufgetragen sind. Diese Messung wurde mit einer Trigger-Pulsdauer von 200 ns durchgeführt, wie sie in Hardwarespezifikationen angegeben ist [Zagr91]. Die Auswirkung verschiedener Triggerlängen auf die Effizienz zeigt Abb. 6.7.

![](_page_48_Figure_1.jpeg)

Abb. 6.7: Typ-11-Events bei verschiedenen Trigger-Pulslängen

Als Kriterium dient hier ebenfalls die Anzahl der Typ-11-Events. Wie zu erwarten, nimmt einerseits die Anzahl dieser Ereignisse mit der Länge zu; andererseits sollte der Triggerpuls so kurz wie möglich sein, um den Einfluß des Elektroden- $Rauschens (\sim 10kHz)$  gering zu halten. Für weitere Messungen erscheint daher eine Trigger-Pulsdauer von 400-500 ns als geeignet, da diese Länge bereits einen deutlichen Effizienzgewinn bedeutet, ohne die Anzahl der nichtrekonstruierbaren Events sehr zu verändern. In Tab. 6.2 ist gut zu erkennen, wie sich die Zahl der unvollständigen Events bei größerer Pulsdauer zu den 'guten' Events hin verschiebt.

Aus dieser Tabelle kann nun die Effizienz der Kammer abgeschätzt werden: Mit Hilfe der Beziehung:  $N_A = 2 \cdot \tau \cdot N_1 \cdot N_2$  wird die Rate N<sub>A</sub> der zufälligen Koinzidenzen bei der Koinzidenzzeit  $\tau$  und den beiden Einzelraten N<sub>1</sub> und N<sub>2</sub> errechnet. Für die vorliegenden Werte ( $\tau = 100$  ns, N<sub>1</sub> = 925 s<sup>-1</sup> (oben), N<sub>2</sub> = 800 s<sup>-1</sup> (unten)) ergibt sich eine zufällige Koinzidenzrate von  $N_A = 0.15$  s<sup>-1</sup>. Dies ist im Hinblick auf die Gesamtkoinzidenzrate von 180 s-1 zu vernachlässigen. D.h. bei einer Triggerpulslänge von 450 ns werden effektiv 1.5% nicht gesehen und weitere 2.5% nicht vollständig erkannt. Die Effizienz der Kammer beträgt somit 96% bei 450 ns, im Gegensatz zu nur 83.4% bei 200 ns.

| Triggerpuls      | Leer<br>(Typ 0) | Unvollständig<br>$(Typ 1-10)$ | Einfachtreffer<br>$(Typ 11-12)$ | Mehrfachtr.<br>(Typ 39) |
|------------------|-----------------|-------------------------------|---------------------------------|-------------------------|
| $200 \text{ ns}$ | 3.9%            | 12.7%                         | $73.5\%$                        | $9.9\%$                 |
| $450$ ns         | $1.5\%$         | 2.5%                          | $85.4\%$                        | $10.6\,\%$              |

*Tab. 6.2: Verhältnis der Eventklassen bei verschiedenen Triggerpuls-Längen.* 

Weiterhin liefert eine größere Trigger-Pulsdauer eine verbesserte Toleranz gegenüber der optimalen Delayeinstellung, so daß auf einen individuellen Abgleich der einzelnen Teilebenen verzichtet werden kann. Bei weiterer Vergrößerung der Pulsdauer ist keine nennenswerte Verbesserung mehr zu beobachten, im Gegenteil, die Effizienz zur Registrierung von Einfachtreffern geht aufgrund akkumulierter Mehrfachtreffer oder Rauschevents wieder zurück.

hn Programm MYDAS ist, basierend auf der Eventklassifizierung, eine automatisierte Delay-Optimierung unter dem Menüpunkt 'Adjust Delay' implementiert. Hierbei wird zunächst der gesamte Delay-Bereich von 0 bis 127 mit einer entsprechenden Schrittweite (5-10) unter Betrachtung der Typ-11-Anzahl abgetastet. Der Bereich um das gefundene Maximum wird in einer Schrittweite von 1 nochmals mit besserer Statistik untersucht und das so präzisierte Optimum an der Kammer in allen Teilebenen eingestellt. Durch die größere Triggerpuls-Dauer ist eine Justierung der einzelnen Teilebenen untereinander nicht mehr notwendig, was eine erhebliche Zeitersparnis bedeutet. Die automatisierte Delayeinstellung benötigt damit statt mehrerer Stunden nur ca. 30 min.

Ebenso wie Hochspannung und Delay hat auch der dritte Parameter, die Diskriminatorschwellen, einen Einfluß auf die Kammereffizienz. Da, im Gegensatz zu den beiden ersten, die Schwellen jedoch individuell für jeden Kanal eingestellt werden können, bietet sich für diese eher die Angleichung der Effizienz der Drähte und Streifen untereinander an.

## 7. Zusammenfassende Bemerkungen und Ausblick

In einem Teststand für Vieldraht-Proportionalkammern konnten vier Kammern mit der für KASCADE neu entwickelten Frontend-Elektronik in Betrieb genommen und über längere Zeit beobachtet werden. Die Elektronik zeigt sich im Dauerbetrieb als zuverlässig und stabil. Ausfälle der Motherboards traten während des Betriebs kaum auf. Die Sicherheit und Reproduzierbarkeit der digital auf den Karten einstellbaren Parameter (Diskriminatorschwellen, Delay) und deren Langzeitstabilität wurde eingehend untersucht. Dabei zeigte sich, daß die Einstellung der Delays über den 8-bit-Parallelbus des Ebenenbusses problemlos geschieht, das Setzen der Diskriminatorschwellen durch den I2C-Bus, zumindest im Teststand, bisweilen fehlerhaft ist. Diese Übertragungsfehler (I2C-Acknowledge) können jedoch erkannt und entsprechend darauf reagiert werden. Messungen der Parameter haben gezeigt, daß eine Abweichung der Delays nicht zu erwarten ist, wohingegen die Diskriminatorschwellen durch die Temperaturabhängigkeit der verwendeten DACs eine deutliche Temperaturdrift zeigen (siehe Kap. 5). Am. zukünftigen Einsatzort der Kammern im Keller des KASCADE-Zentraldetektors kann diese jedoch vernachlässigt werden, wodurch eine im ganzen sehr gute Reproduzierbarkeit der Parameter gegeben ist.

Zum Betrieb des Myonenkammer-Teststands wurde ein modular aufgebautes, größtenteils auf käuflichen Komponenten (Personal Computer, CAMAC, IEEE-488, u.a.) basierendes Datenaufnahme- und Kontrollsystem realisiert. Dieses Konzept hat sich bezüglich wechselnder Aufgabenstellungen an den Teststand als sehr flexibel und praktikabel erwiesen. Die Verwendung verschiedener Bussysteme, wie CAMAC und IEEE-488, hat keinerlei Probleme bereitet, im Gegenteil; sie erweitert das Spektrum der verwendbaren Meßinstrumente und bildet durch entsprechende Schnittstellen den Zugang zu weiteren Systemen (z.B. das CAMAC-zu-HV-Crate-Modul). Die Registrierung von verschiedenen Messgrößen und die Parameter-Einstellung durch den Computer eröffnet die Möglichkeit eines automatischen Regelsystems.

Für das PC-gestützte Datenaufnahme- und Kontrollsystem wurde das Progranun MYDAS entwickelt, das in der Lage ist, die gesamte Hardware zu kontrollieren, Daten aufzunehmen und diese- online, wie offline- zu analysieren. Da diese Software weiterhinamTeststand verwendet und im wesentlichen auch in das endgültige KASCADE-Experiment integriert werden soll, wurde eine für künftige Anwender leicht zu benutzende graphische Oberfläche implementiert. Auf diese Art wird das gesamte System nur mit Hilfe der Maus vom Benutzer am Bildschirm kontrolliert. Auch MYDAS wurde ein modularer Aufbau zu Grunde gelegt (S. 26), was sich bei der Programmentwicklung als äußerst praktisch erwiesen hat. Durch seine schalenartige Strukturierung konnte die Portierung des Programms auf andere Rechnersysteme relativ einfach durchgeführt werden. Es wurde mittlerweile auf vier grundverschiedenen Computer- und Betriebssystemen (PC-486, T805- Transputer, DEC5000-Workstation, ATARI) installiert.

Mit dem Datenaufnahme- und Kontrollsystem wurden Untersuchungen der Kammerereignisse und deren Abhängigkeit von den Parametern durchgeführt. Zu diesem Zweck wurde eine vollständige Ereignisklassifizierung eingeführt. So konnte die Effizienz der Kammern bezüglich Einfachtreffer durch eine Optimierung der Triggerpuls-Länge auf 400 ns und durch einen automatisierten Delay-Einstellalgorithmus auf ca. 96% vergrößert werden. Das im Programm getestete Delay-Optimierungsverfahren könnte noch verfeinert werden, jedoch sind die Kammern durch die längere Triggerpuls-Dauer weit weniger sensitiv auf eine exakte Delayeinstellung, als mit der vorher verwendeten Dauer von 200 ns.

Die getestete Treffererkennung arbeitet für den Teststand zufriedenstellend, muß jedoch für das künftige Experiment noch verbessert werden, speziell für den Fall von Vielfachtreffern in einer Kammer. Weiterführende Ziele sind Erweiterungen in der Ereignisdarstellung (z.B. 3D-Graphik) und eine Spurrekonstruktion durch mehrere Kammern.

Durch die Registrierung des Luftdrucks durch den PC ist auch eine Regelung der Hochspannung möglich, um die gasdruckbedingte Abhängigkeit der Signalhöhen zu kompensieren. Ein Regelalgorithmus für die Diskriminatorschwellen in Abhängigkeit der Effizienz der einzelnen Kanäle sollte implementiert werden, um einen autonomen Langzeitbetrieb der Kammern zu ermöglichen.

# Danksagung

Herrn Prof. Dr. G. Schatz danke ich für die Ermöglichung dieser Arbeit an seinem Institut.

Herrn Prof. Dr. H. Rebel möchte ich ich für die Anregung zu diesem Thema danken, sowie dafür, daß er stets als Ansprechpartner zu Verfügung stand. Ebenso danke ich ihm für die Ermöglichung der Teilnahme an der 'International Summerschool' in Predeal, Rumänien.

Herrn Prof. Dr. B. Zeitnitz sei für die Übernahme des Korreferats gedankt.

Im besonderen danke ich Herrn Dipl.-Phys. J. Wentz und Dr. H. Mathes für ihre ständige Diskussionsbereitschaft und vielfachen Hilfestellungen bei Problemen, sowie für ihren nicht geringen Beitrag zur Vollendung der Software.

Bei Herrn Dr. T. Thouw bedanke ich mich für seine Einführung in die physikalischen Grundlagen von KASCADE und für vielfältige Denkanstöße.

Den Mitgliedern der Arbeitsgruppe KASCADE Herrn cand.phys. M. Amann, Herrn Dr. K. Bekk, Frau S. Burkhardt, Herrn cand.phys. E. Furier, Herrn Prof. Dr. H. J. Gils, Herrn cand.phys. F. Herrn, Herrn Dipl.-Ing. D. Manger, Herrn V. Masuch, Herrn Dr. H. J. Mathes, Herrn Dipl.-Math. J. Oehlschläger, Herrn Prof. Dr. H. Rebel, Herrn cand.phys. 0. Schöps, Herrn Dipl.-Phys. A. Schulte, Herrn Dr. T. Thouw, Herrn Dr. G. Völker, Herrn Dipl.-Phys. J. Wentz und Herrn Dipl.-Ing. S. Zagromski danke ich für ständige Hilfsbereitschaft und, im besonderen Herrn cand.phys. 0. Schöps, für ein kreatives Arbeitsklima.

Für die konstruktive Zusammenarbeit bedanke ich mich bei Fr. Dipl.-Phys. I. v. Slypen-Lacroix (Universite Catholique de Louvain, Belgien). Ein herzliches Dankeschön auch an Drs. I. M. Brâncus, Herrn Dipl.-Ing. M. Petcu und Herrn Dipl.-Ing. H. Bozdog (Institute of Atomic Physics, Bukarest).

Stellvertretend für die Mitarbeiter in den Werkstätten danke ich Herrn F. Deutsch und Herrn W. Hoffman.

Frau A. St.Julien danke ich für ihre Geduld bei der Einführung in das XEROX-System, Frau S. Burkhardt für vielfältige Hilfestellungen, die zur Vollendung dieser Arbeit notwendig waren. Ein Wort des Dankes auch an Frau I. Antoni.

An dieser Stelle möchte ich mich auch bei meinen Eltern bedanken, die mir das Studium ermöglicht haben, sowie bei meiner Freundin Lisa für die Nachsicht und den seelischen Ausgleich während dieser Arbeit.

# Literaturverzeichnis

![](_page_53_Picture_85.jpeg)

 $\sim 30$ 

![](_page_54_Picture_69.jpeg)

# Anhang A:

# Beschreibung der Konfigurationsdatei

Die Anpassung des Datenaufnahmeprogramms MYDAS an verschiedene experimentelle Gegebenheiten erfolgt durch eine Konfigurationsdatei, die beim Programmstart unter mehreren ausgewählt werden kann. Da es sich um eine ASCII-Datei handelt, kann sie mit jedem beliebigen Editor erstellt und verändert werden.

Die Datei ist analog zur Hardware in vier unabhängige Blöcke eingeteilt, die durch eine eindeutige Kennung der jeweiligen Hardware-Komponente zugeordnet sind. Die Reihenfolge der Blöcke spielt keine Rolle, die Angaben innerhalb müssen jedoch eine bestimmte Reihenfolge einhalten. Dabei ist zu beachten, daß das Programm nur Zeilen berücksichtigt, deren erstes Nicht-Blank-Zeichen eine Ziffer ist. Alle anderen Zeilen (auch Leerzeilen) werden als Kommentar betrachtet und nicht ausgewertet. Die Anzahl von Kommentarzeilen zwischen 'signifikanten' Zeilen ist nicht beschränkt, außerdem dürfen auch diese Kommentare enthalten, allerdings nur am Ende, aber auf keinen Fall zwischen den Zahlenangaben.

Bei Nichtbeachtung der korrekten Reihenfolge von signifikanten Zeilen und bei sonstigen Ungereimtheiten meldet das Programm einen 'Bad Config-File'-Error.

Das folgende Beispiel zeigt ein Konfigurationsfile für zwei Kammern des Typs 3 (klein), für zwei HV-Crates, jeweils für Kammern und Photomultiplier, für acht ADCs, acht TDCs, und diverse andere CAMAC-Module, sowie für fünf Kanäle des lEEE-488-Digi talmul timeters.

• Kammer-Konfiguration:

```
[ MYDAS CONFIGURATION FILE 1 DEFAULT.CFG' 14.7.93 J 
[Note: All lines not beginning with a digit are treated as 
       comments!J 
*** Chamber configuration: [ID-lineJ 
  2 [Number of chambersJ
```
Der Kammer-Konfigurationsblock wird eingeleitet von der Blockkennung und der Anzahl der Kammern. Hierauf folgt eine Beschreibung jeder einzelnen Kammer mit Typenangabe, Motherboardzahl, der in Kap 4 (8. 21) erwähnten Motherboard-Adressentabelle, Position und den HV-Crate- und Kanalnummern:

[description of first chamber:J  $\begin{array}{ccc} & 0 & 3 \\ 5 & 5 & 5 \end{array}$ 5 5 5 5 6 0 0 0 0 0 [chamber number & chamber type] Enumber of boards in subplain 0..4] [number of half boards in subpl 0 •• 4] [hardware addresses for each motherboard:J \$port: PhysSub: num: slot: on/off: 300 3 0 1 1 (on) [UCat front (LogSub:0)]<br>300 3 1 2 1 (on) 300 3 1 2 1 (on) (on) [Position:] 1 (on) [UCat rear (LogSub:1)J (on) 1 ( o n) 0 (off) 0 (off) (on) [LCat rear (LogSub:2)J (on) (on) (on) [LCat front (LogSub:3)J 1 ( o n) (on) (on) 1 ( o n) (on) [Anodes (LogSubpl:4)J 0 (off) (on) (on) 1 ( on) 1 ( o n)  $150.0$   $\left[x,y,z\right]$  pos. of chamb 1 (cm)]  $\begin{bmatrix} CAEN & HV & crate/channel: & (+) & (-)] \\ 0 & 24 & 0 & 28 \end{bmatrix}$ 

Diese Angaben werden für jede Kammer wiederholt. Danach kann eine Lagebeschreibung der Trigger-Szintillatoren folgen, die bisher allerdings nur für die 3-D-Darstellung verwendet wird:

3 0 [Szintillators & dummy numberJ (used for 3D-Graphics) [ ; d Len-x 200.0 200.0 200.0 Len-y 50.0 50.0 50.0 offs-x 25.0 25.0 25.0 offs-y 170.0 225.0 280.0 offs-z (cm) J 0.0 0.0 0.0

### e CAMAC-Konfiguration:

beschreibt die Belegung des CAMAC-Crates durch die einzelnen Module. Auf die Anzahl der verschiedenen Funktionseinheiten (ADC,TDC,etc.) folgen stets Beschreibungszeilen, die logische Nummer, Adresse und Subadresse, Spektrengröße (Kanalanzahl) für die graphische Darstellung, sowie einen Initialisierungscode für jede Funktionseinheit enthalten:

```
*** CAMAC configuration: [ID-lineJ 
[no. 
   8 
 0 
 1 
 2 
 3 
 4 
 5 
 6 
 7 
   8 
 0 
 1 
  2 
  3 
 4 
 5 
 6 
 7 
   0 
   2 
 1 
 2 
# 3 
  # 4 
   1 
 0 
   1 
 0 
   1 
 0 
   0 
# 0 
        CAMAC-N CAMAC-A n-chan init: F 
         [ADCsJ 
            17 
            17 
            17 
            17 
            17 
            17 
            17 
            17 
         [TDCs]
                          \overline{0}1 
                          2 
                          3 
                          4 
                          5 
                          6 
                          7 
            16 0 
            16    1<br>16    2
            16 2 
            16 3 
            16    4<br>16    5
            16
            16 6 
            16
         [Pattern unitsJ 
         [ScalersJ 
              8 
              8 
               9 
               9 
        [Port 
              2 
                          \Omega1 
                           0 
                            1 
                  Rapide] 
                          0 
         [CAEN HV controlJ 
            22 0 
        [Dataway Display] 
            23 0 
         [10 portJ 
              18 0 
                                      1024 
                                      1024 
                                      1024 
                                      1024 
                                      1024 
                                      1024 
                                      1024 
                                      1024 
                                           0 
                                           0 
                                           0 
                                           0 
                                           0 
                                           0 
                                           0 
                                           0 
                                           \Omega0 
                                            0 
                                            0 
                                           0 
                                           0 
                                           0 
                                            0 
                                                          0 
                                                          0 
                                                          0 
                                                          0 
                                                          0 
                                                          0 
                                                          0 
                                                          9 
                                                          0 
                                                          0 
                                                          0 
                                                          0 
                                                          0 
                                                          0 
                                                          0 
                                                          9 
                                                          2 
                                                          2 
                                                            2 
                                                            2 
                                                         26 
                                                          0 
                                                         16 
                                                          16 
                                                                A Dat 
                                                               0 0 
                                                               0 0 
                                                               0 0 
                                                               \begin{matrix} 0 & 0 \\ 0 & 0 \end{matrix}\overline{0}0 0 
                                                               \begin{matrix} 0 & 0 \\ 0 & 0 \end{matrix}0 0 
                                                               0 0 
                                                               0 0 
                                                               0 0 
                                                               0 0 
                                                               0 0 
                                                               0 0 
                                                               \begin{matrix} 0 & 0 \\ 0 & 0 \end{matrix}0 0 
                                                               \begin{matrix} 0 & 0 \\ 0 & 0 \end{matrix}0 0 
                                                                 0 0 
                                                                 0 0 
                                                                1 0 
                                                               0 0 
                                                               0 0 
                                                                 0 15 
                                                                              "name"J 
                                                                            ADC1" 
                                                                            ADC2" 
                                                                            ADC3" 
                                                                            "ADC4"
                                                                            "ADC5"
                                                                            "ADC6"
                                                                            ADC7" 
                                                                            ADC8" 
                                                                            "TDC1"
                                                                            "TDC2"
                                                                            "TDC3"
                                                                            TDC4" 
                                                                            "TDC5"
                                                                            TDC6" 
                                                                            TDC7" 
                                                                            "TDC8"
                                                                            "Total" 
                                                                            "Trigg" 
                                                                              "Total2" 
                                                                              "Trigg2"
```
Zu beachten ist, daß mehrere Funktionseinheiten in einem einzigen Modul untergebracht sein können (z.B. 12-fach ADC). In diesem Fall reicht ein Init/Reset-Befehl pro Modul ('9 0 0' bei den ADCs), sonst wird das Zurücksetzen mehrfach durchgeführt.

Eine Angabe von '0' in 'n-chan' bewirkt, daß nur die zuletzt ausgelesenen Werte angezeigt, jedoch nicht in ein Spektrum einsortiert werden.

Es ist, wie bei den anderen Blöcken auch, darauf zu achten, daß Anzahl-Angabe und Anzahl der 'signifikanten' (=nicht kommentierten) Beschreibungszeilen übereinstimmen, sonst erhält man u. U. einen 'Bad Config-File'-Fehler.

• IEEE-Bus Konfiguration:

enthält die Beschreibung der einzelnen Kanäle des 8-fach Keithley-Multimeters. Jeder Kanal kann individuell mit einem Faktor multipliziert werden, so daß man nach dem Auslesen z.B. der Drucksensoren statt der Spannung gleich den Luftdruckwert erhält. Weitere Angaben gelten der Einstellung der Spektren, bzw. der Verlaufsdarstellung, also deren Länge, Display-Offset und -Range. Eine Längenangabe von Null bewirkt, daß nur der letzte Wert angezeigt wird, und keine graphische Darstellung des zeitlichen Verlaufs erfolgt. Da bei den Spektren bzw. den Zeitverlaufsdarstellungen aus Geschwindigkeits- und Speicherplatzgründen (Long-)lntegerzahlen verwendet werden, sollten die (Fließkomma!-)Werte nach Multiplikation mit dem angegeben Faktor vor dem Runden eine ausreichende Größe haben.

```
*** IEEE 488 configuration: [ID-line] 
 5 15 [DMM channels & readout interval (min)J 
no IEC# chan mem factor offs range "name"<16 "init-str"<80<br>1 26 3 0 10.0 10000 10000 "Uref" "F0G4R3T0W0X"
 1 26 3 0 10.0 10000 10000 "Uref"<br>2 26 1 500 1.332 9500 1000 "DRUCK
 2 26 1 500 1.332 9500 1000 DRUCK1" 
 3 26 2 500 1.332 9500 1000 DRUCK2" 
 4 26 8 500 10.0 15000 10000 Udac" 
                                0 10000 "Utemp"
```
Der Initialisierungs-String wird nur beim Programmstart an das Messgerät gesendet, um es in den gewünschten Betriebszustand zu versetzen. Eine Umschaltung während des Messens ist in Vorbereitung.

• HV-Crate Konfiguration:

legt die im CAEN-Hochspannungsgerät benutzten und vom Programm einstellbaren Kanäle und deren Bezeichnung fest. Die Kanalbezeichnung wird unterschieden in einen kurzen und einen ausführlichen Namen, die beide in einem String, getrennt von'/' angegeben werden:

\*\*\* CAEN HV control: [ID-lineJ 2 [HV crate(s)J 0 8 [Crate no. & HV channelsJ [no. 24 25 26 27 0 1 2 3 1 [no. 0 1 2 3 4 5 "Short name / long name" ] "CH 1+1Myonkammer 1, Anoden" "CH 1- /Myonkammer 1, Potential" "CH 2+1Myonkammer 2, Anoden" "CH 2- /Myonkammer 2, Potential" "Z1u LISzintillator 1L, untere Ebene" "Z2u LISzintillator 2L, untere Ebene" "Z3u LISzintillator 3L, untere Ebene" "Z4u LISzintillator 4L, untere Ebene" 8 [Crate no. & HV channelsJ "Short name I Long name" J "Det.1AIDetektor 1A" "Det.1BIDetektor 18" "Det.2AIDetektor 2A" "Det.281Detektor 28" "Det.3AIDetektor 3A" "Det.381Detektor 38"

- 6 "Det.4AIDetektor 4A"
- 7 "Det.481Detektor 48"

# Anhang B:

# Die Source-Code-Module des Programms MYDAS

PC-Version 1.1, Juli 1993, aufden anderen Systemen können die Angaben leicht abweichen. i.

![](_page_60_Picture_213.jpeg)

MYDAS (total 614.7 kB)

55

# Anhang C:

# Von MYDAS verwendete Dateiformate

## Listmode-Datenfile

Die während der Messung aufgezeichneten Daten sind in Blöcken zusammengefaßt. Jeder Block beginnt grundsätzlich mit einem Reader von zwei WORDs\*:

BL\_ID: Kennzeichnet die Art des folgenden Blocks (Form: \$55xx),

BL\_LEN: Die Länge des Blocks in Bytes (Reader nicht mitgerechnet).

Nach den Daten eines Blocks folgt sofort der Reader des nächsten Blocks. Ein Event besteht im allgemeinen aus mehreren Blöcken für die unterschiedlichen Daten, allerdings wird es stets von einem 'Kammer'-Block beendet. Am Ende der Datei steht ein End-Of-File-(EOF)-Block.

| BL_ID  | BL LEN           | Blockname     | Erklärung                           |
|--------|------------------|---------------|-------------------------------------|
| \$5550 | variabel         | Data          | Roh-Kammerdaten                     |
| \$5552 | variabel         | Packed-Data   | Kammerdaten (Drahtnummern)          |
| \$5554 | 20               | Dummy-Data    | Kammer-Block ohne Kammer            |
| \$55AC | $4 \cdot n$ TDC  | Packed-TDC    | Daten aller TDCs                    |
| \$55AE | $4n$ ADC         | Packed-ADC    | Daten aller ADCs                    |
| \$55C0 | variabel         | Absolute-Time | Start/Stop-Zeit, Dat. u. Komment.   |
| \$55C1 | 4                | Hold-Time     | Messung-angehalten-Zeit (ms)        |
| \$55CC | $6 \cdot n$ scal | Packed-Scaler | Daten aller Scaler                  |
| \$55CF | 2                | Configuration | Hardware-Einstell, während Mess.    |
| \$55D0 | 8                | Pressure      | Daten <i>eines</i> Voltmeter-Kanals |
| \$55FE | $\bf{0}$         | End-Of-File   | Ende-Kennzeichnung                  |

*Tab. C.l: Die Datenfile-Blöcke* 

Für die genaue Beschreibung der einzelnen Block-Formate muß hier auf [Kret92] verwiesen werden.

\* 1 WORD = 2 Bytes in *Little-Endian-Notation* (niederwertiges Byte zuerst!)

## Spektren

Im Programm MYDAS erzeugte Spektren ('XL-Spektren') werden im folgenden Format abgespeichert (Filename '\*.XLS'):

*Zu beachten:* WORD = 2 Bytes, LONG = 4 Bytes, als *Little-Endian,* d.h. niederwertiges Byte zuerst!). Die Daten sind im 'unsigned long-integer'-Format; sie liegen also im Wertebereich von 0 bis 232-1 ( $\approx 4.109$ )

| Größe       | Objekt     | Beschreibung                                 |
|-------------|------------|----------------------------------------------|
| LONG        | header     | Format: $$34304C58 (= ASCII'XL04')1$         |
| <b>WORD</b> | n_bins     | Anzahl der Bins                              |
| WORD        | fst_bin    | Nummer des ersten dargestellten Bins         |
| WORD        | sp_color   | Zeichenfarbe                                 |
| LONG        | sp_max     | Größter vorkommender Wert                    |
| LONG        | $sp_{min}$ | Kleinster vorkommender Wert                  |
| WORD        | mark 1     | Linke Marke (-1: nicht gesetzt)              |
| WORD        | mark_r     | Rechte Marke (-1: nicht gesetzt)             |
| WORD        | $log_f$ ag | Darstellungsart (0: linear, 1:logarithmisch) |
| <b>WORD</b> | $reserv_1$ | 0 (für zukünftige Anwendungen)               |
| WORD        | $reserv_2$ | 0 (für zukünftige Anwendungen)               |
| <b>WORD</b> | $reserv_3$ | 0 (für zukünftige Anwendungen)               |
| 75 Bytes    | x_title    | Beschriftung der x-Achse 2)                  |
| 75 Bytes    | y_title    | Beschriftung der y-Achse 2)                  |
| 76 Bytes    | sp_title   | Überschrift $2$ )                            |
| n LONGs     | data       | Daten-Block (n_bins Daten) 3)                |

*Tab. C.l: Fileformat für XL-Spektren* 

1) *Bereits als Little-Endian, d.h. im File steht tatsächlich XL04* '.

2) *KürzereStrings werden mit '255'aufgefüllt, letztes Byte 0!* 

3) *Ist n\_bins\*4 nicht durch 256 teilbar, wird entsprechend oft '255 'angefügt.* 

Erklärung zu 2): Durch die feste Größe der Strings von 75 bzw. 76 ergibt sich für den ganzen Reader-Block eine Länge von genau 256 Bytes.

Erklärung zu 3): Durch das Auffüllen des Daten-Blocks ergibt sich eine durch 256 teilbare Länge. Das gesamte XLS-File hat somit eine vielfache Länge von 256 Bytes. Diese Maßnahme erleichtert das blockorientierte Einlesen der Daten, z.B. in FORTRAN-Programmen.